# **6.189 IAP 2007**

#### **Lecture 11**

#### **Parallelizing Compilers**

Prof. Saman Amarasinghe, MIT. 1 6.189 IAP 2007 MIT

## **Outline**

#### ●**Parallel Execution**

- ●Parallelizing Compilers
- ●Dependence Analysis
- ●Increasing Parallelization Opportunities
- ●Generation of Parallel Loops
- ●Communication Code Generation

## **Types of Parallelism**

- ● Instruction Level Parallelism (ILP)
- $\rightarrow$  Scheduling and Hardware
- ●Task Level Parallelism (TLP)
- $\rightarrow$  Mainly by hand
- ● Loop Level Parallelism (LLP) or Data Parallelism
	- $\rightarrow$  Hand or Compiler Generated

- ●Pipeline Parallelism
- $\bullet$  Divide and Conquer **Parallelism**
- $\rightarrow$  Hardware or Streaming
- $\rightarrow$  Recursive functions

# **Why Loops?**

- 90% of the execution time in 10% of the code  $\mathcal{L}_{\mathcal{A}}$ Mostly in loops
- If parallel, can get good performance
	- $\overline{\mathbb{R}^n}$ Load balancing
- ●Relatively easy to analyze

#### **Programmer Defined Parallel Loop**

#### $\bullet$ FORALL

- $\mathcal{L}_{\mathcal{A}}$  No "loop carried dependences"
- $\overline{\mathbb{R}^n}$ Fully parallel
- $\bullet$  FORACROSS
	- $\mathcal{L}_{\mathcal{A}}$  Some "loop carried dependences"

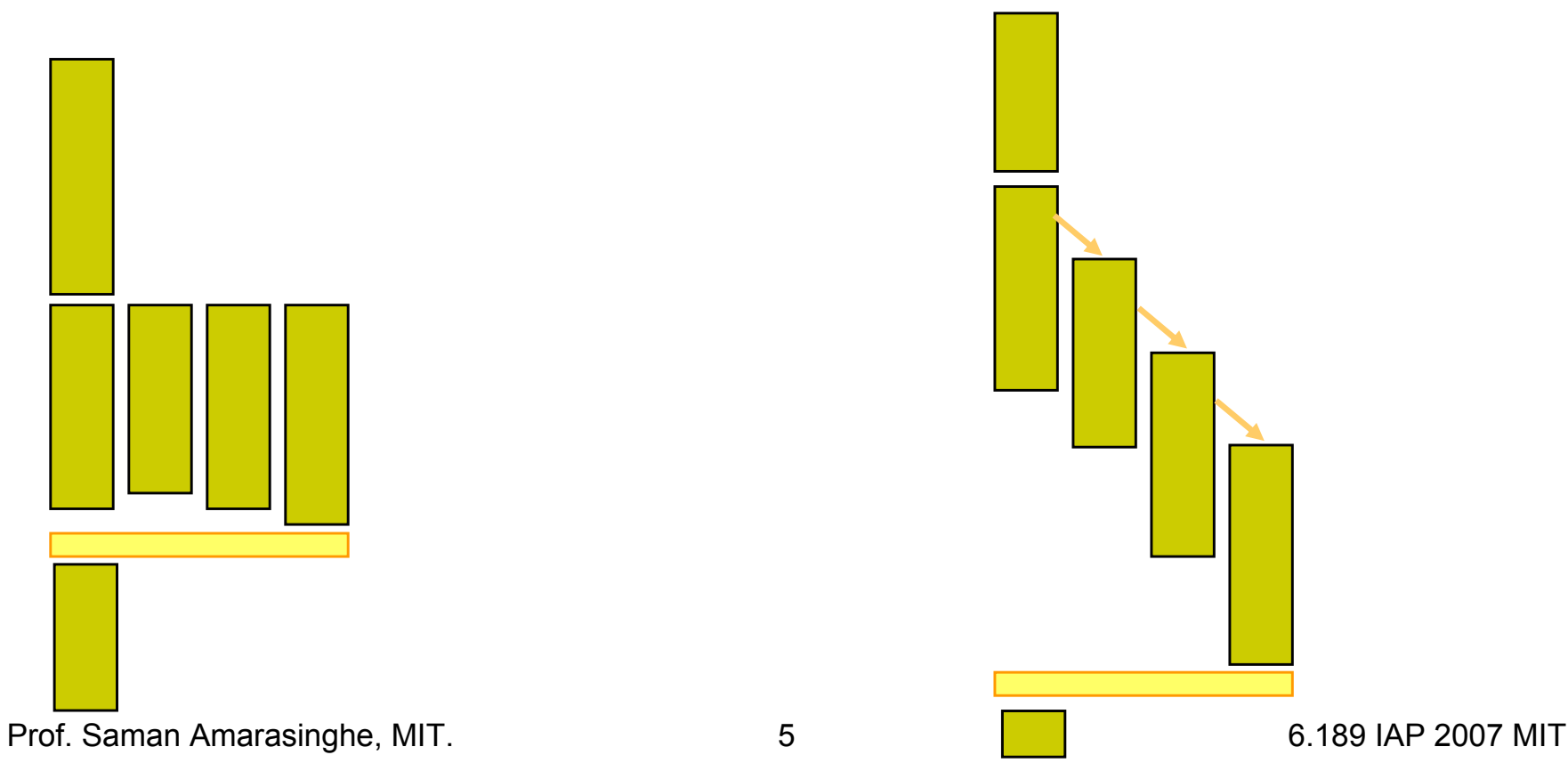

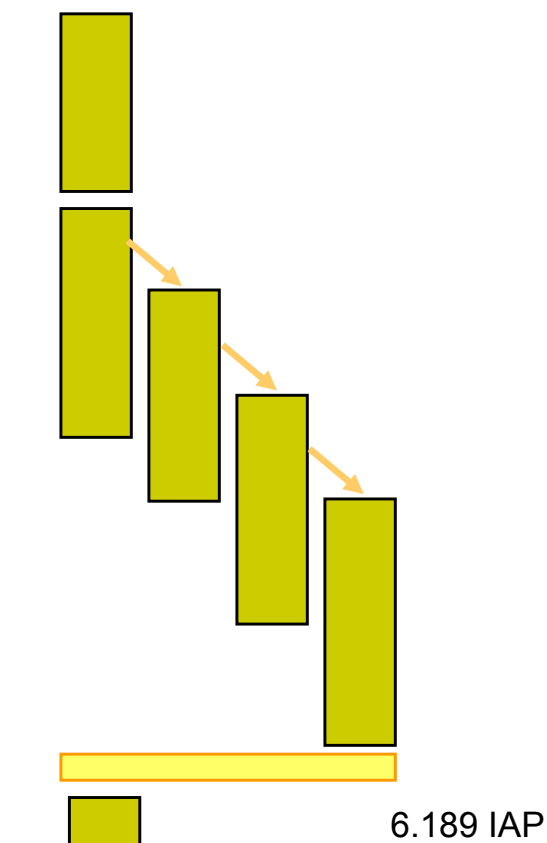

## **Parallel Execution**

```
● Example
  FORPAR I = 0 to N
     A[I] = A[I] + 1
```

```
● Block Distribution: Program gets mapped into
  Iters = ceiling(N/NUMPROC);
  FOR P = 0 to NUMPROC-1FOR I = P*Iters to MIN((P+1)*Iters, N)A[I] = A[I] + 1
```

```
● SPMD (Single Program, Multiple Data) Code
  If (myPid == 0) {
```

```
…Iters = ceiling(N/NUMPROC);
}
Barrier();
FOR I = myPid*Iters to MIN((myPid+1)*Iters, N)
   A[I] = A[I] + 1
Barrier();
```
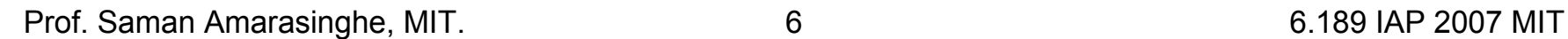

## **Parallel Execution**

```
● Example
  FORPAR I = 0 to N
     A[I] = A[I] + 1
```

```
● Block Distribution: Program gets mapped into
  Iters = ceiling(N/NUMPROC);
  FOR P = 0 to NUMPROC-1FOR I = P*Iters to MIN((P+1)*Iters, N)A[I] = A[I] + 1
```

```
● Code that fork a function
   Iters = ceiling(N/NUMPROC);
   ParallelExecute(func1);
   …void func1(integer myPid)
   { 
      FOR I = myPid*Iters to MIN((myPid+1)*Iters, N)
        A[I] = A[I] + 1
   }
```
## **Outline**

- Parallel Execution
- **Parallelizing Compilers**
- ●Dependence Analysis
- ●Increasing Parallelization Opportunities
- Generation of Parallel Loops
- ●Communication Code Generation

## **Parallelizing Compilers**

● Finding FORALL Loops out of FOR loops

```
● Examples
  FOR I = 0 to 5A[I+1] = A[I] + 1
  FOR I = 0 to 5A[I] = A[I+6] + 1
  For I = 0 to 5A[2*I] = A[2*I + 1] + 1
```
- $\bullet$ • N deep loops  $\rightarrow$  n-dimensional discrete cartesian space
	- Normalized loops: assume step size = 1

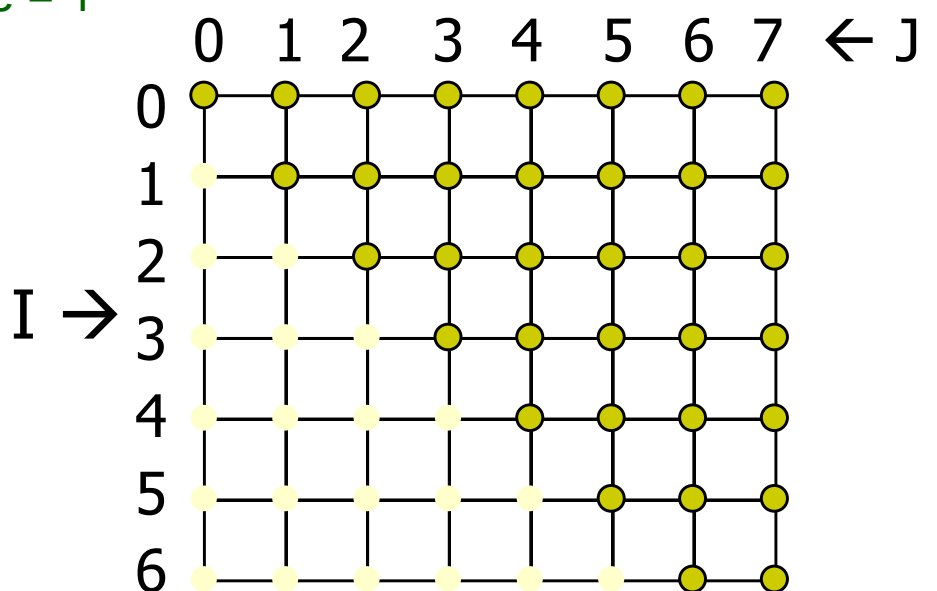

- $\bullet$  Iterations are represented as coordinates in iteration space
	- $\blacksquare$   $\blacksquare$  = [i<sub>1</sub>, i<sub>2</sub>, i<sub>3</sub>, ..., i<sub>n</sub>]

- $\bullet$ • N deep loops  $\rightarrow$  n-dimensional discrete cartesian space
	- Normalized loops: assume step size = 1

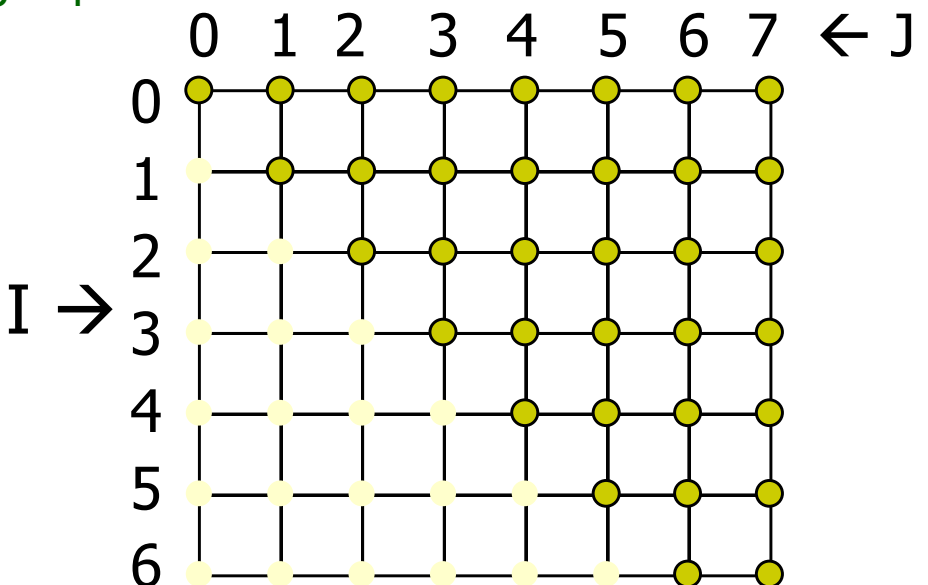

- $\bullet$  Iterations are represented as coordinates in iteration space
- $\bullet$  Sequential execution order of iterations  $\rightarrow$  Lexicographic order [0,0], [0,1], [0,2], …, [0,6], [0,7],  $[1,1], [1,2], \ldots, [1,6], [1,7],$  $[2,2], \ldots, [2,6], [2,7],$ ………[6,6], [6,7],

- $\bullet$ • N deep loops  $\rightarrow$  n-dimensional discrete cartesian space
	- Normalized loops: assume step size = 1

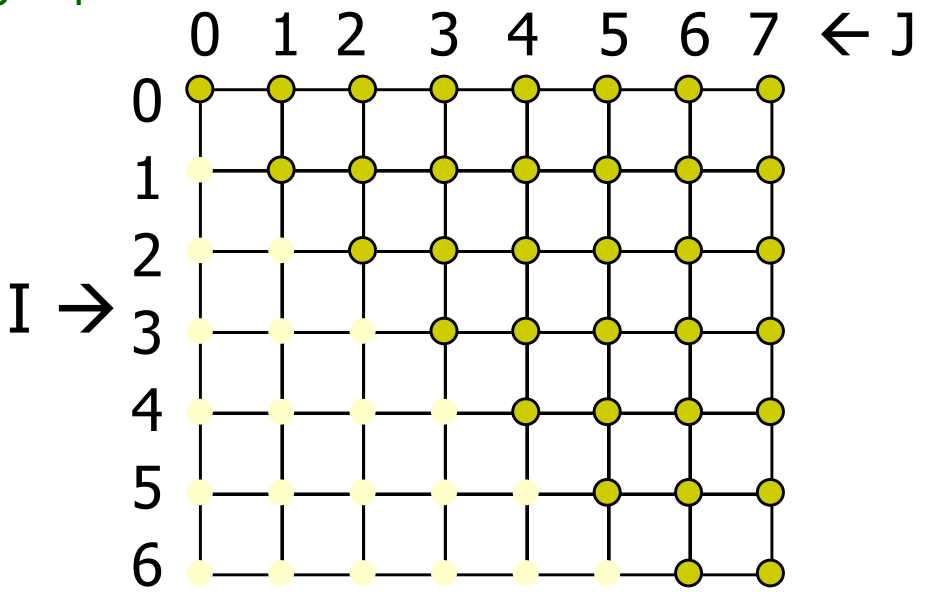

- $\bullet$  Iterations are represented as coordinates in iteration space
- $\bullet$  Sequential execution order of iterations  $\rightarrow$  Lexicographic order
- $\bullet$  $\bullet$  Iteration i $\overline{\phantom{a}}$  $\overline{\phantom{a}}$  is lexicograpically less than j $\overline{\phantom{a}}$  $\overline{\phantom{a}}$  , i $\overline{\phantom{a}}$  $\overline{\phantom{a}}$  < j  $\overline{\phantom{a}}$  iff there exists c s.t.  $\mathsf{i_1} = \mathsf{j_1}, \ \mathsf{i_2} = \mathsf{j_2}, \ldots \ \mathsf{i_{c\text{-}1}} = \mathsf{j_{c\text{-}1}}$  and  $\mathsf{i_c} < \mathsf{j_c}$

- $\bullet$ • N deep loops  $\rightarrow$  n-dimensional discrete cartesian space
	- Normalized loops: assume step size = 1

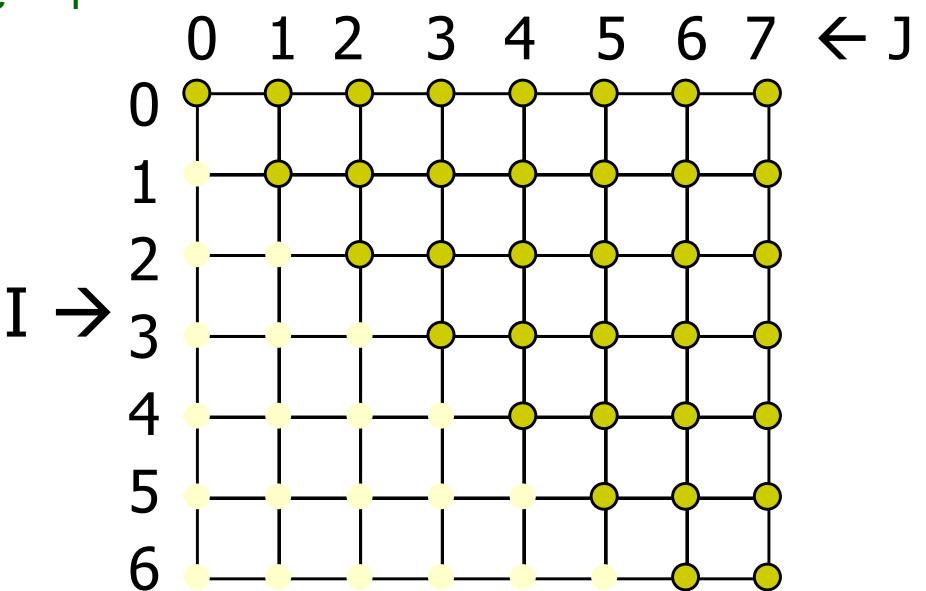

- $\bullet$  An affine loop nest
	- П Loop bounds are integer linear functions of constants, loop constant variables and outer loop indexes
	- $\overline{\phantom{a}}$  Array accesses are integer linear functions of constants, loop constant variables and loop indexes

- ●• N deep loops  $\rightarrow$  n-dimensional discrete cartesian space
	- $\mathcal{L}_{\mathcal{A}}$ Normalized loops: assume step size = 1

**FOR I = 0 to 6FOR J = I to 7**

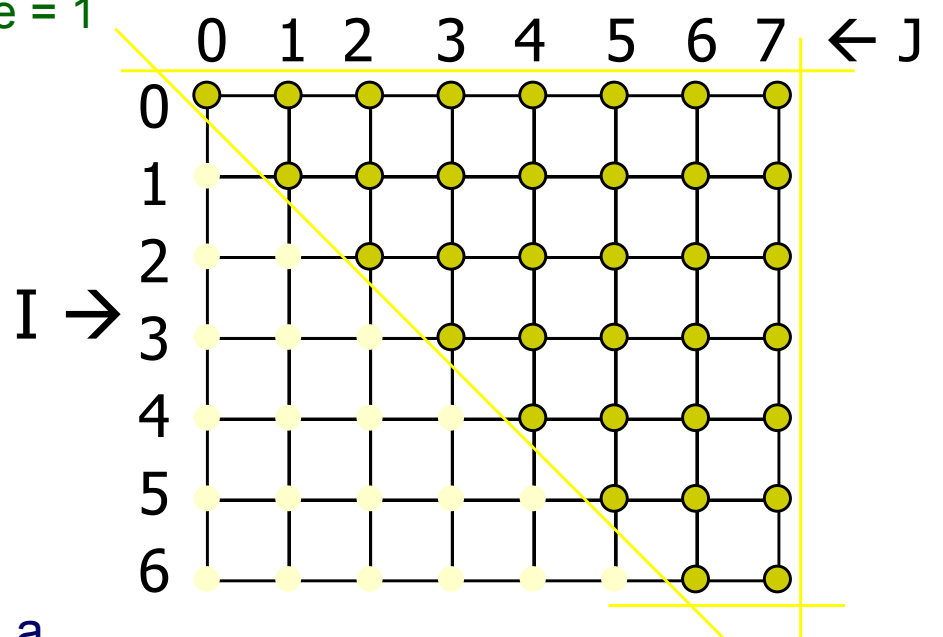

●• Affine loop nest  $\rightarrow$  Iteration space as a set of liner inequalities

$$
0 \leq 1
$$
  

$$
1 \leq 6
$$
  

$$
1 \leq J
$$
  

$$
J \leq 7
$$

Prof. Saman Amarasinghe, MIT. 14 14 6.189 IAP 2007 MIT

## **Data Space**

- $\bullet$  $\bullet$  M dimensional arrays  $\rightarrow$  m-dimensional discrete cartesian space
	- $\overline{\mathbb{R}^n}$ a hypercube

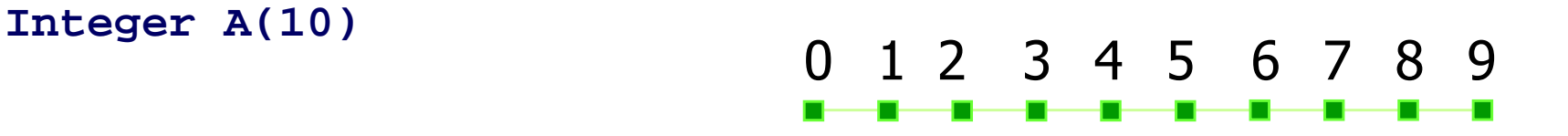

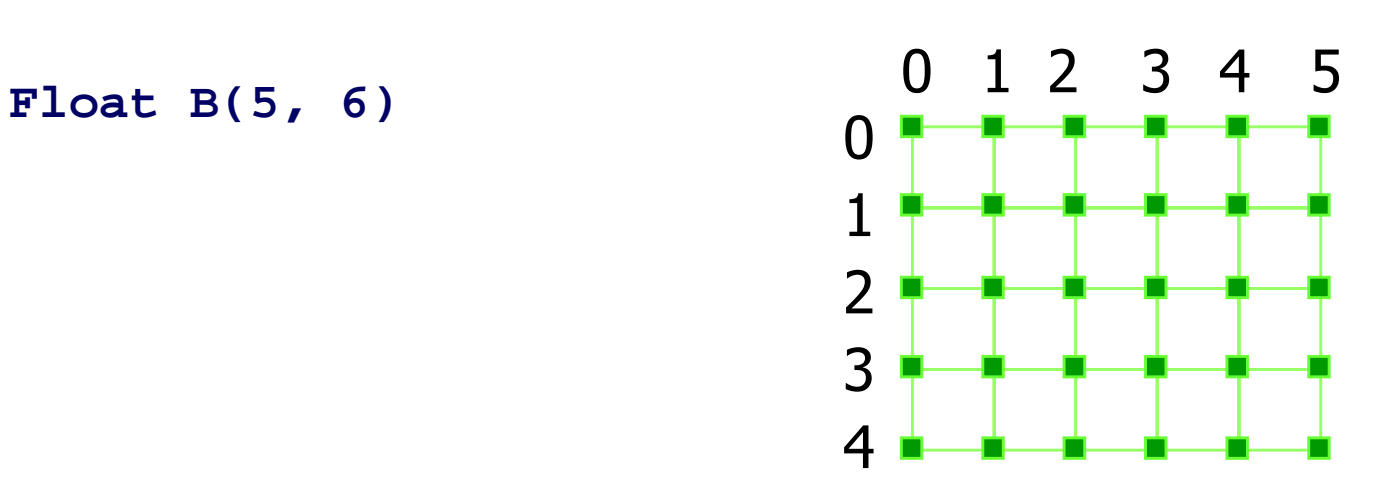

Prof. Saman Amarasinghe, MIT. 15 15 15 16.189 IAP 2007 MIT

## **Dependences**

- ● True dependence
	- **a =**
		- **= a**
- $\bullet$  Anti dependence
	- **= a**
	- **a =**
- $\bullet$  Output dependence
	- **a =**
	- **a =**
- $\bullet$  Definition: Data dependence exists for a dynamic instance i and j iff
	- $\mathcal{L}_{\mathcal{A}}$ either i or j is a write operation
	- $\mathcal{L}_{\mathcal{A}}$ i and j refer to the same variable
	- $\blacksquare$ i executes before j
- ●How about array accesses within loops?

## **Outline**

- Parallel Execution
- Parallelizing Compilers
- ●**Dependence Analysis**
- ●Increasing Parallelization Opportunities
- Generation of Parallel Loops
- ●Communication Code Generation

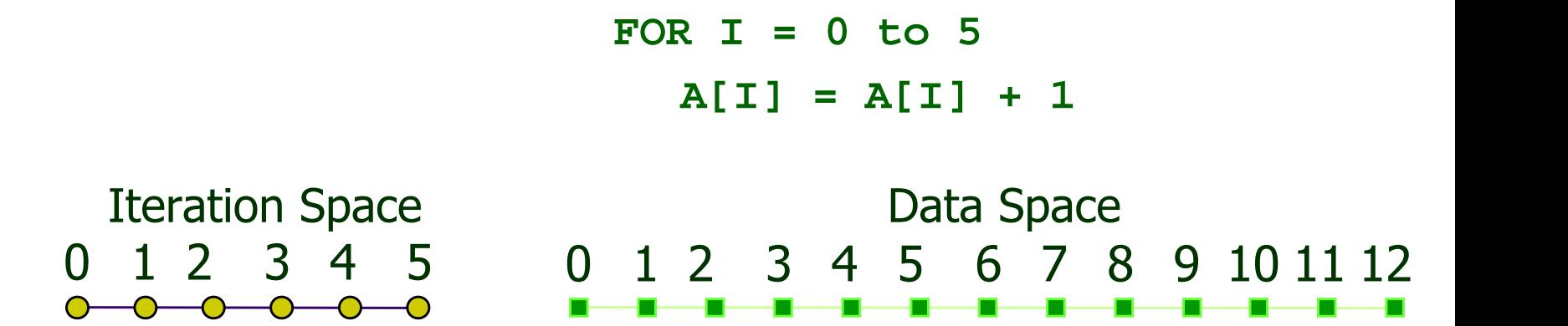

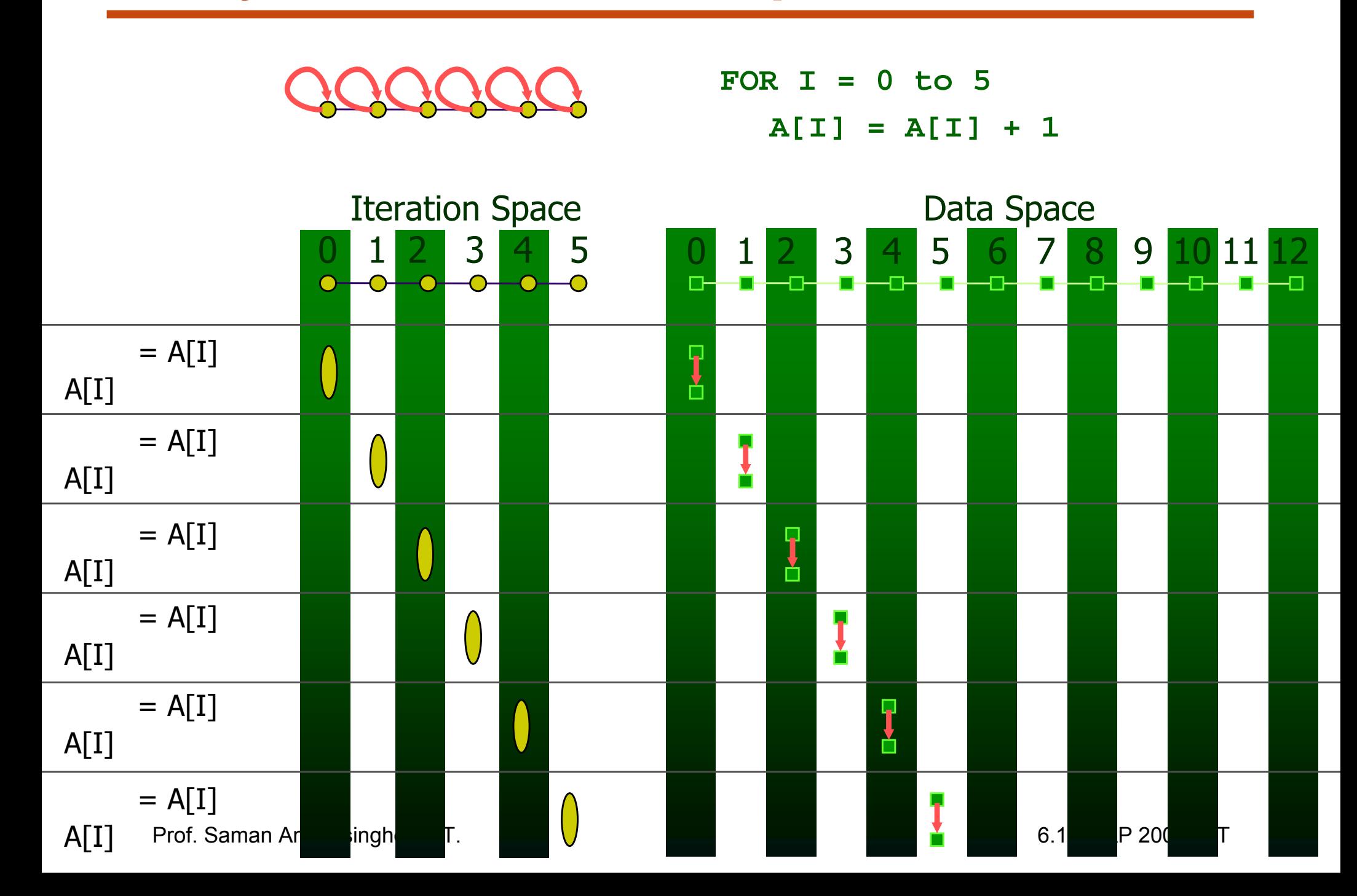

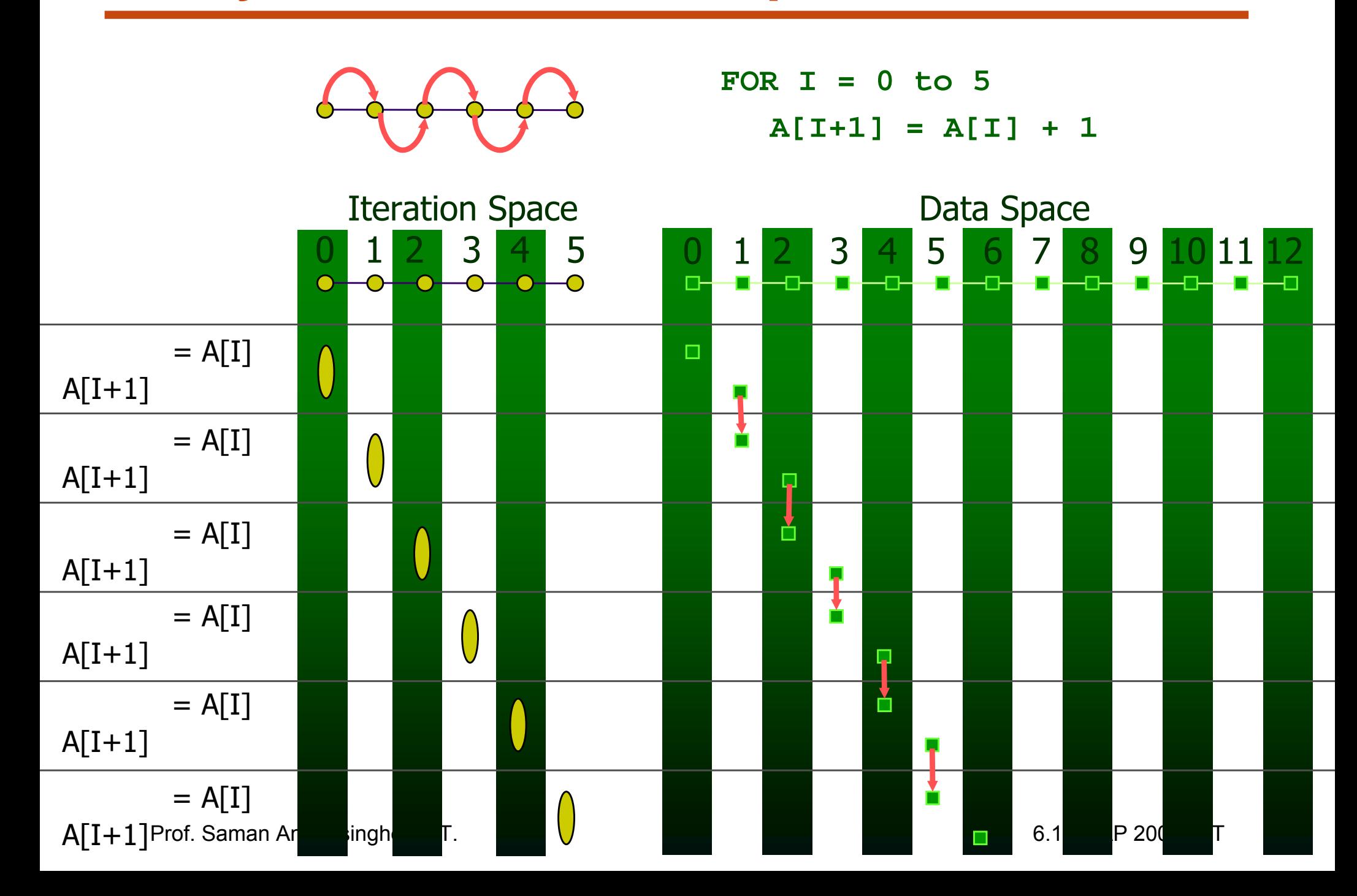

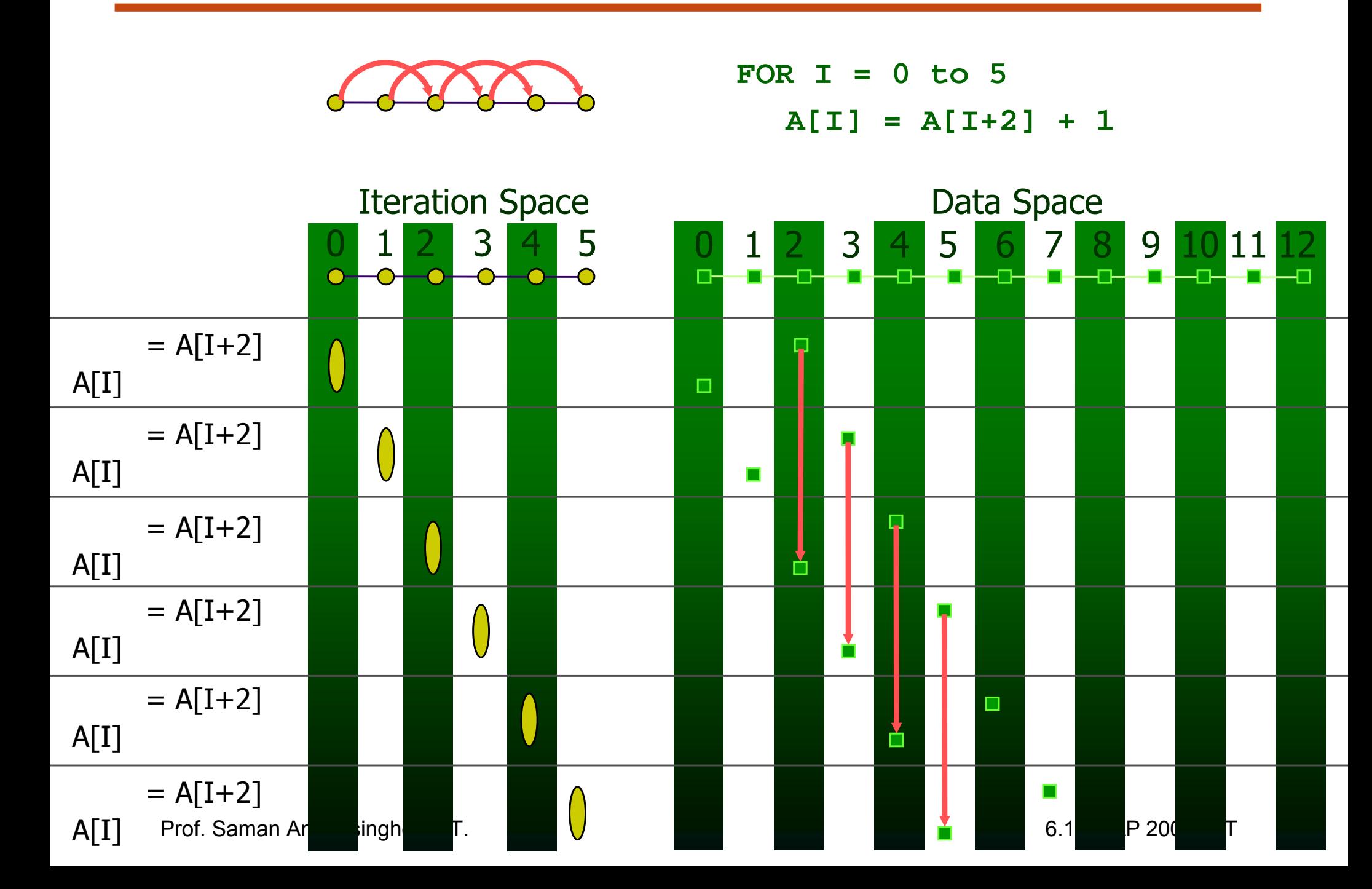

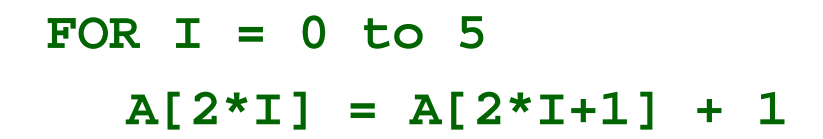

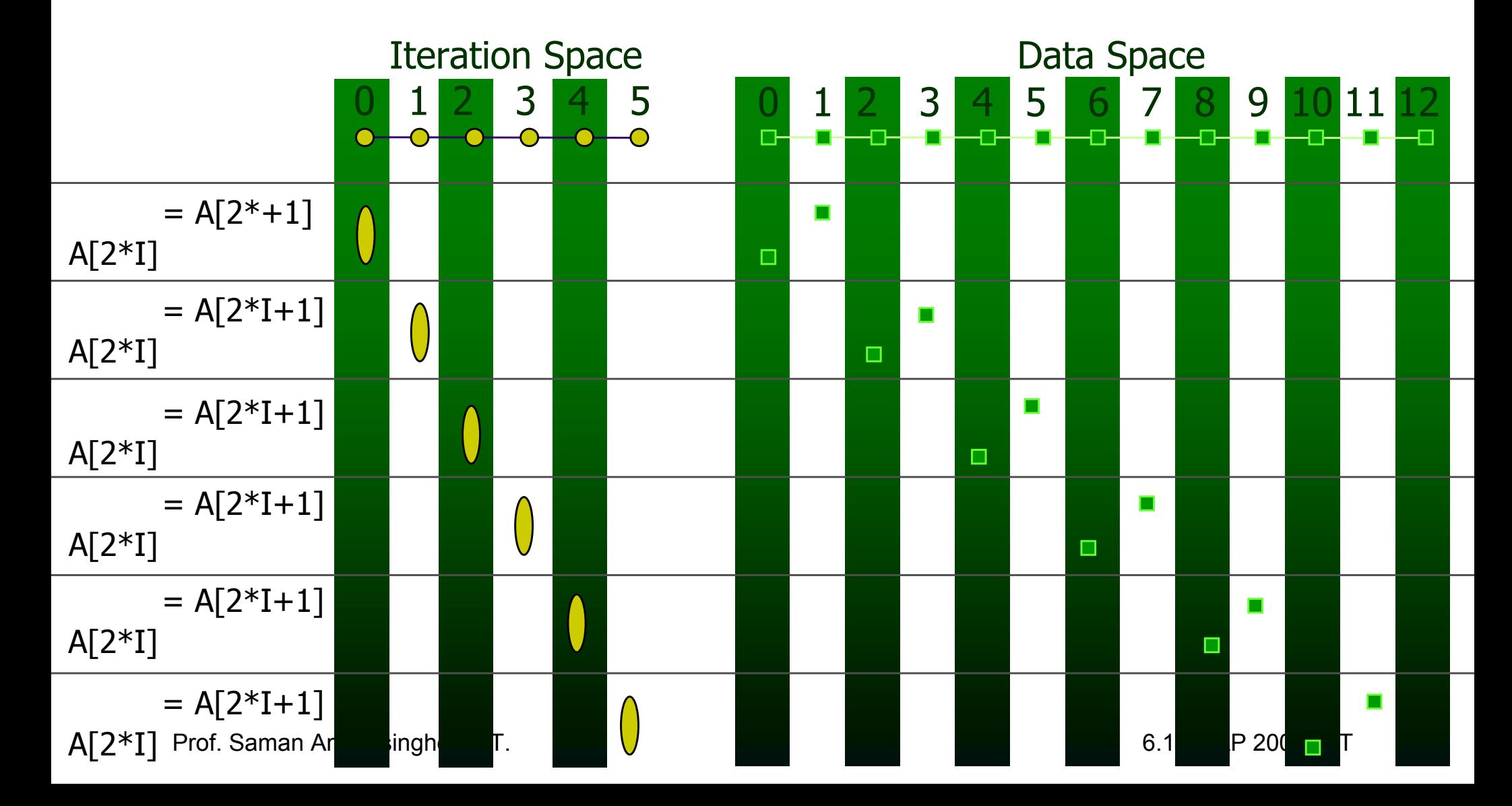

# **Recognizing FORALL Loops**

- ● Find data dependences in loop
	- $\mathcal{L}_{\mathcal{A}}$  For every pair of array acceses to the same array
		- If the first access has at least one dynamic instance (an iteration) in which it refers to a location in the array that the second access also refers to in at least one of the later dynamic instances (iterations). Then there is a data dependence between the statements
	- $\overline{\phantom{a}}$ (Note that same array can refer to itself – output dependences)
- ● Definition
	- $\overline{\phantom{a}}$  Loop-carried dependence: dependence that crosses a loop boundary
- ●• If there are no loop carried dependences  $\rightarrow$  parallelizable

## **Data Dependence Analysis**

- $\bullet$  Example **FOR I = 0 to 5A[I+1] = A[I] + 1**
- $\bullet$  Is there a loop-carried dependence between A[I+1] and A[I]
	- П **I** Is there two distinct iterations i<sub>w</sub> and i<sub>r</sub> such that A[i<sub>w</sub>+1] is the same location as A[i<sub>r</sub>]
	- ∃integers i<sub>w</sub>, i<sub>r</sub> 0 ≤ i<sub>w</sub>, i<sub>r</sub> ≤ 5 i<sub>w</sub> ≠ i<sub>r</sub> i<sub>w</sub>+ 1 = i<sub>r</sub>
- $\bullet$  Is there a dependence between A[I+1] and A[I+1]
	- **Iom** Is there two distinct iterations i<sub>1</sub> and i<sub>2</sub> such that A[i<sub>1</sub>+1] is the same location as A[i<sub>2</sub>+1]
	- ∃ integers  $i_1$ ,  $i_2$  0 ≤  $i_1$ ,  $i_2$  ≤ 5  $i_1 \neq i_2$   $i_1$ + 1 =  $i_2$  +1

## **Integer Programming**

- Formulation
	- $\exists$  an integer vector  $\mathsf{i}^-$  such that  $\mathsf{\hat{A}}\mathsf{i}^-$  ≤ b where  $\mathsf{\hat{A}}$  is an integer matrix and b $\overline{\phantom{a}}$ is an integer vector
- $\bullet$  Our problem formulation for A[i] and A[i+1]
	- ∃ integers i<sub>w</sub>, i<sub>r</sub> 0 ≤ i<sub>w</sub>, i<sub>r</sub> ≤ 5 i<sub>w</sub> ≠ i<sub>r</sub> i<sub>w</sub>+ 1 = i<sub>r</sub>
	- $i_w \neq i_r$  is not an affine function
		- divide into 2 problems
		- $-$  Problem 1 with i $_{\textrm{w}}$  < i $_{\textrm{r}}$  and problem 2 with i $_{\textrm{r}}$  < i $_{\textrm{w}}$
		- $\;$  If either problem has a solution  $\rightarrow$  there exists a dependence
	- **How about i**<sub>w</sub>+ 1 =  $i_{\text{r}}$ 
		- Add two inequalities to single problem
			- ii<sub>w</sub>+ 1 ≤ i<sub>r</sub>, and i<sub>r</sub> ≤ i<sub>w</sub>+ 1

#### **Integer Programming Formulation**

#### • Problem 1

$$
0 \le i_w
$$
  
\n
$$
i_w \le 5
$$
  
\n
$$
0 \le i_r
$$
  
\n
$$
i_r \le 5
$$
  
\n
$$
i_w < i_r
$$
  
\n
$$
i_w + 1 \le i_r
$$
  
\n
$$
i_r \le i_w + 1
$$

#### **Integer Programming Formulation**

#### • Problem 1

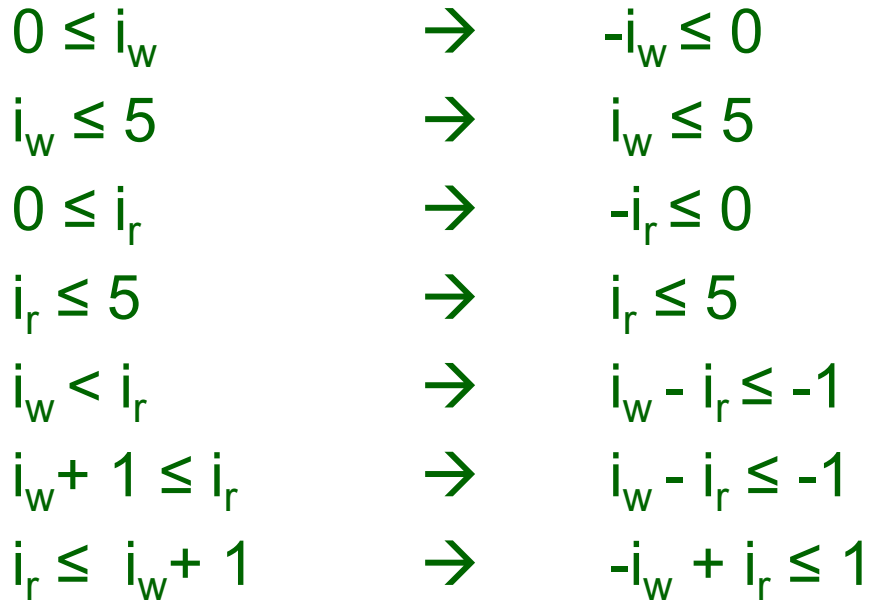

#### **Integer Programming Formulation**

• Problem 1

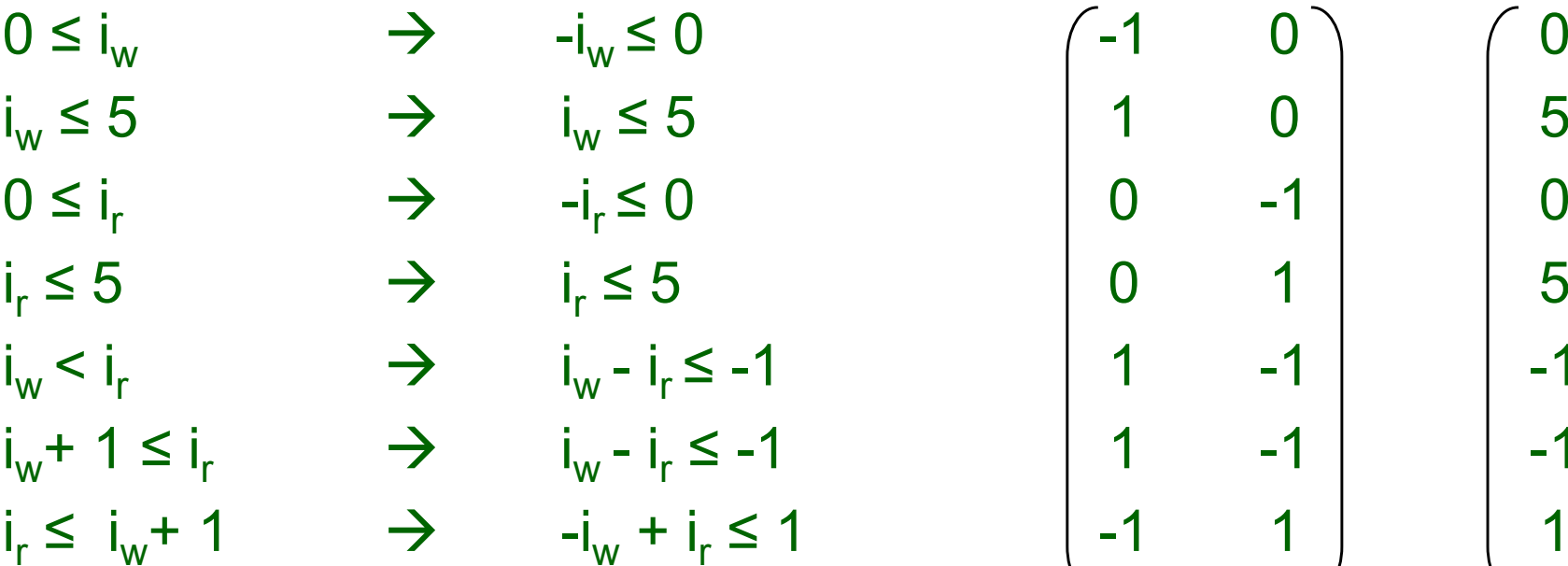

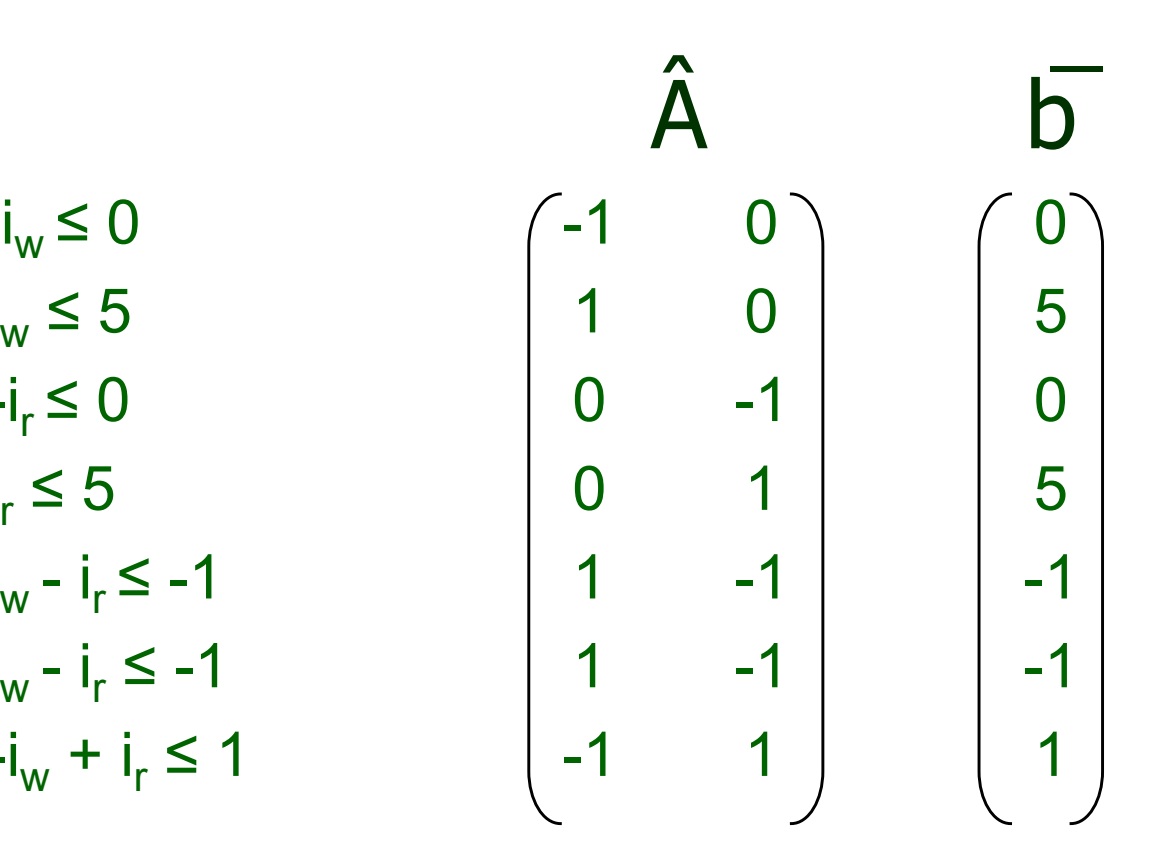

●• and problem 2 with  $i_r < i_w$ 

## **Generalization**

• An affine loop nest  
\n
$$
\begin{aligned}\n\text{For } i_1 &= f_{11}(c_1...c_k) \text{ to } I_{u1}(c_1...c_k) \\
\text{FOR } i_2 &= f_{12}(i_1, c_1...c_k) \text{ to } I_{u2}(i_1, c_1...c_k) \\
&\vdots \\
\text{FOR } i_n &= f_{1n}(i_1...i_{n-1}, c_1...c_k) \text{ to } I_{un}(i_1...i_{n-1}, c_1...c_k) \\
&\text{A}[f_{a1}(i_1...i_n, c_1...c_k), f_{a2}(i_1...i_n, c_1...c_k), \dots, f_{an}(i_1...i_n, c_1...c_k)]\n\end{aligned}
$$

#### ●Solve 2\*n problems of the form

$$
- i_1 = j_1, i_2 = j_2, \dots, i_{n-1} = j_{n-1}, i_n < j_n
$$
  
\n
$$
- i_1 = j_1, i_2 = j_2, \dots, i_{n-1} = j_{n-1}, j_n < i_n
$$
  
\n
$$
- i_1 = j_1, i_2 = j_2, \dots, i_{n-1} < j_{n-1}
$$
  
\n
$$
- i_1 = j_1, i_2 = j_2, \dots, j_{n-1} < i_{n-1}
$$
  
\n
$$
- i_1 = j_1, i_2 < j_2
$$
  
\n
$$
- i_1 = j_1, j_2 < i_2
$$
  
\n
$$
- i_1 < j_1
$$
  
\n
$$
- j_1 < i_1
$$

Prof. Saman Amarasinghe, MIT. 29 29 6.189 IAP 2007 MIT

## **Multi-Dimensional Dependence**

**FOR I = 1 to nFOR J = 1 to nA[I, J] = A[I, J-1] + 1**

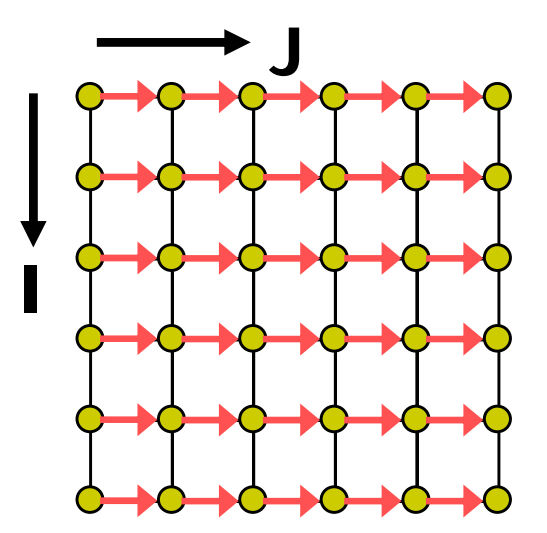

Prof. Saman Amarasinghe, MIT. 30 6.189 IAP 2007 MIT

## **Multi-Dimensional Dependence**

**FOR I = 1 to nJFOR J = 1 to nA[I, J] = A[I, J-1] + 1 IFOR I = 1 to nJFOR J = 1 to nA[I, J] = A[I+1, J] + 1 I**

Prof. Saman Amarasinghe, MIT. 2007 18: 31 6.189 IAP 2007 MIT

## **What is the Dependence?**

```
FOR I = 1 to nFOR J = 1 to nA[I, J] = A[I-1, J+1] + 1
FOR I = 1 to nFOR J = 1 to nB[I] = B[I-1] + 1
```
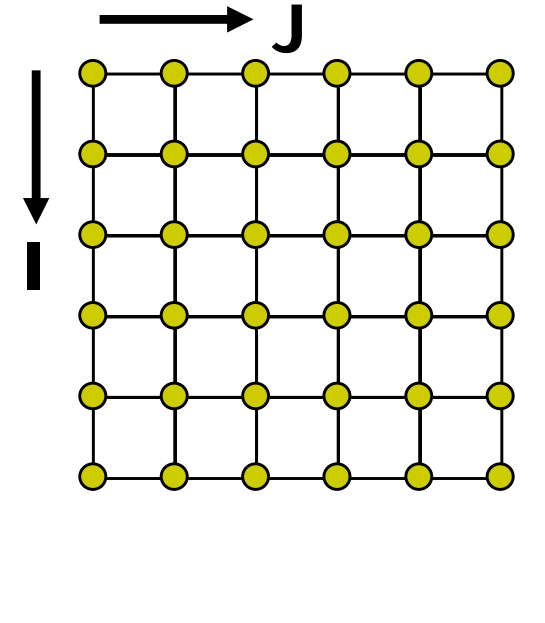

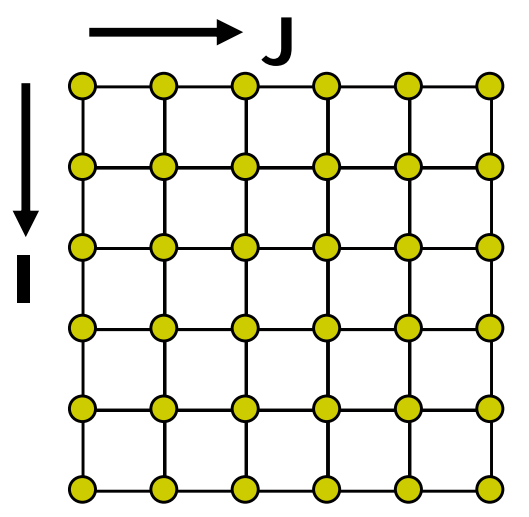

Prof. Saman Amarasinghe, MIT. 2007 18: 32 6.189 IAP 2007 MIT

## **What is the Dependence?**

```
FOR I = 1 to n
  FOR J = 1 to nA[I, J] = A[I-1, J+1] + 1
```
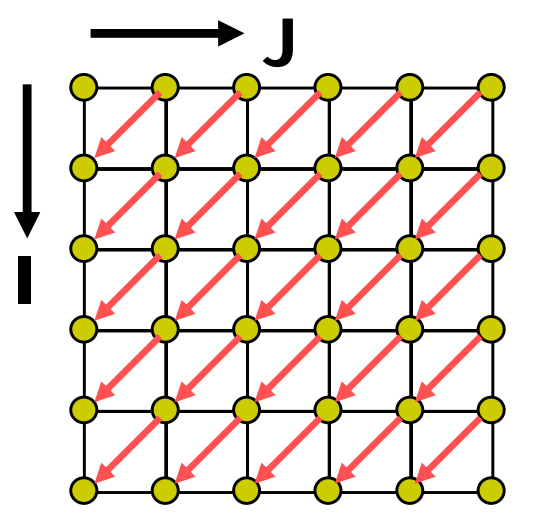

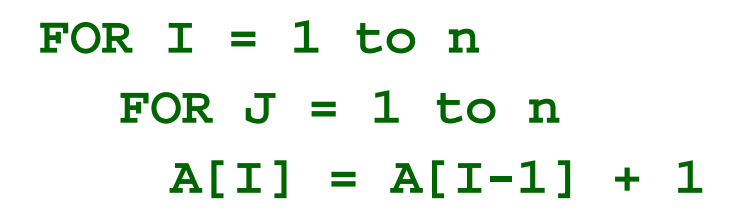

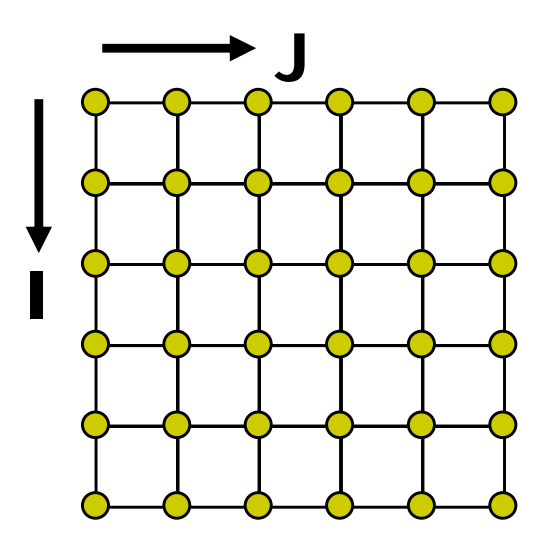

## **What is the Dependence?**

**FOR I = 1 to nFOR J = 1 to nA[I, J] = A[I-1, J+1] + 1**

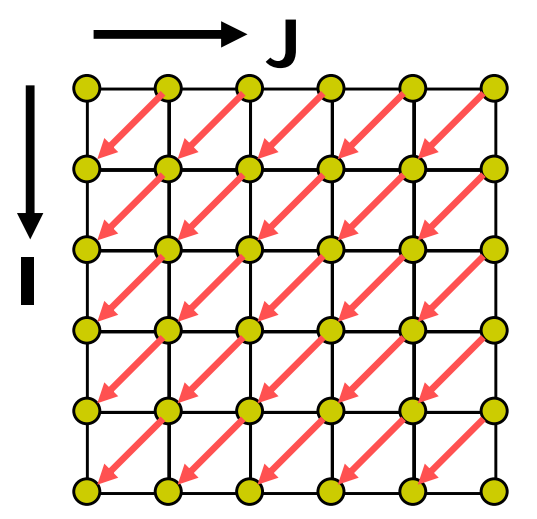

**FOR I = 1 to nFOR J = 1 to nB[I] = B[I-1] + 1**

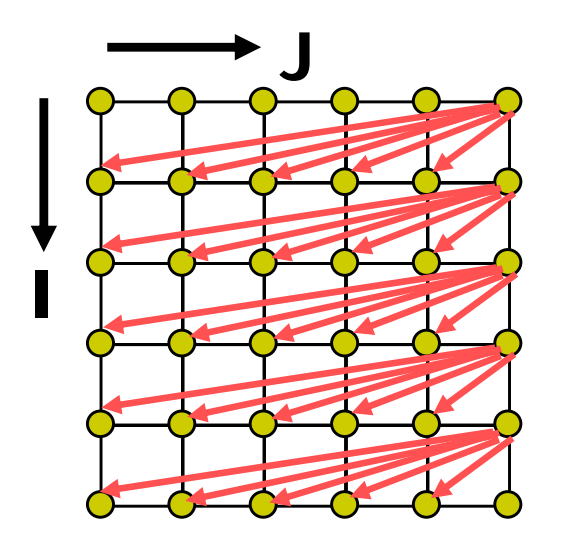

## **Outline**

- Parallel Execution
- Parallelizing Compilers
- Dependence Analysis
- ●**Increasing Parallelization Opportunities**
- Generation of Parallel Loops
- Communication Code Generation

#### **Increasing Parallelization Opportunities**

- Scalar Privatization
- ●Reduction Recognition
- ●Induction Variable Identification
- Array Privatization
- ●Interprocedural Parallelization
- Loop Transformations
- ●Granularity of Parallelism

#### ● Example

FOR i = 1 to n  

$$
X = A[i] * 3;
$$
  
B[i] = X;

- Is there a loop carried dependence?
- What is the type of dependence?

## **Privatization**

- ● Analysis:
	- Any anti- and output- loop-carried dependences

```
● Eliminate by assigning in local context
  FOR i = 1 to n
     integer Xtmp;
     Xtmp = A[i] * 3;
     B[i] = Xtmp;
```
 $\bullet$  Eliminate by expanding into an array FOR  $i = 1$  to n **Xtmp[i] = A[i] \* 3;**  $B[i] = Xtmp[i];$ 

## **Privatization**

- Need a final assignment to maintain the correct value after the loop nest
- Eliminate by assigning in local context

```
FOR i = 1 to n
  integer Xtmp;
  Xtmp = A[i] * 3;B[i] = Xtmp;
  if(i == n) X = Xtmp
```

```
● Eliminate by expanding into an array
  FOR i = 1 to nXtmp[i] = A[i] * 3;
     B[i] = Xtmp[i];
  X = Xtmp[n];
```
• How about loop-carried true dependences?

#### ● Example

FOR  $i = 1$  to n

**X = X + A[i];**

#### • Is this loop parallelizable?

## **Reduction Recognition**

- Reduction Analysis:
	- **Diangle 3 Diany associative operations**
	- The result is never used within the loop

```
• Transformation
  Integer Xtmp[NUMPROC];
  Barrier();
  FOR i = myPid*Iters to MIN((myPid+1)*Iters, n)
       Xtmp[myPid] = Xtmp[myPid] + A[i];
  Barrier();
  If (myPid == 0)FOR p = 0 to NUMPROC-1
       X = X + Xtmp[p];
     …
```
## **Induction Variables**

- Example FOR  $i = 0$  to N **A[i] = 2^i;**
- After strength reduction

```
t = 1FOR i = 0 to N
  A[i] = t;
  t = t*2;
```
- What happened to loop carried dependences?
- Need to do opposite of this!
	- **Perform induction variable analysis**
	- Rewrite IVs as a function of the loop variable

## **Array Privatization**

- Similar to scalar privatization
- ● However, analysis is more complex
	- $\mathbb{R}^2$  Array Data Dependence Analysis: Checks if two iterations access the same location
	- Array Data Flow Analysis: Checks if two iterations access the same value
- ●**Transformations** 
	- M. Similar to scalar privatization
	- $\mathbb{R}^2$  Private copy for each processor or expand with an additional dimension

## **Interprocedural Parallelization**

- ● Function calls will make a loop unparallelizatble
	- $\overline{\phantom{a}}$ Reduction of available parallelism
	- $\mathcal{L}^{\text{max}}$ A lot of inner-loop parallelism
- $\bullet$ **Solutions** 
	- **I** Interprocedural Analysis
	- $\mathcal{C}^{\mathcal{A}}$ **Inlining**

## **Interprocedural Parallelization**

- $\bullet$ **Issues** 
	- **Same function reused many times**
	- $\overline{\mathcal{A}}$ Analyze a function on each trace  $\rightarrow$  Possibly exponential
	- $\mathbb{R}^n$ Analyze a function once  $\rightarrow$  unrealizable path problem
- ● Interprocedural Analysis
	- **Need to update all the analysis**
	- **Complex analysis**
	- M. Can be expensive
- ●**Inlining** 
	- $\mathbb{R}^n$ Works with existing analysis
	- $\mathbb{R}^n$ **Large code bloat**  $\rightarrow$  **can be very expensive**

## **Loop Transformations**

- A loop may not be parallel as is
- Example FOR  $i = 1$  to  $N-1$ FOR  $j = 1$  to  $N-1$ **A[i,j] = A[i,j-1] + A[i-1,j];**

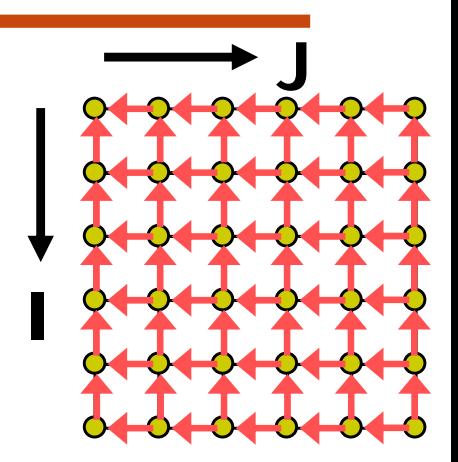

## **Loop Transformations**

- A loop may not be parallel as is
- Example FOR  $i = 1$  to  $N-1$ FOR  $j = 1$  to  $N-1$ **A[i,j] = A[i,j-1] + A[i-1,j];**

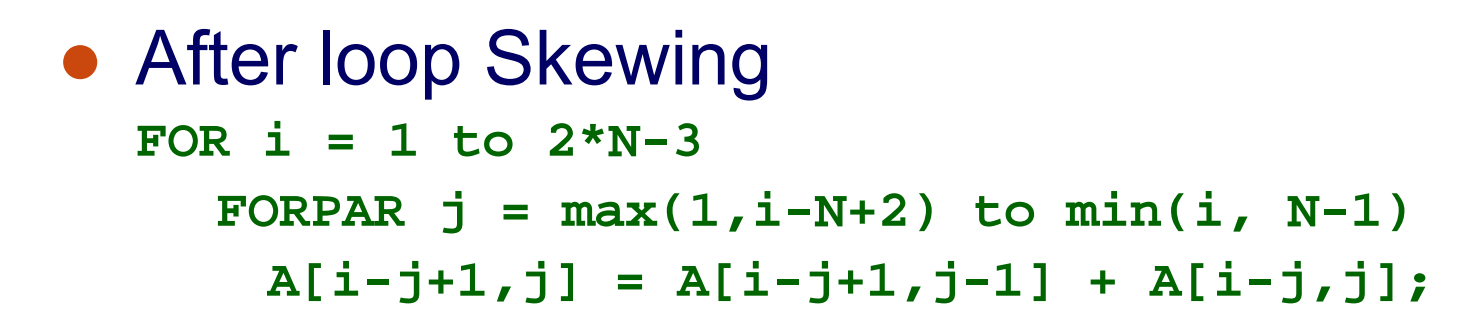

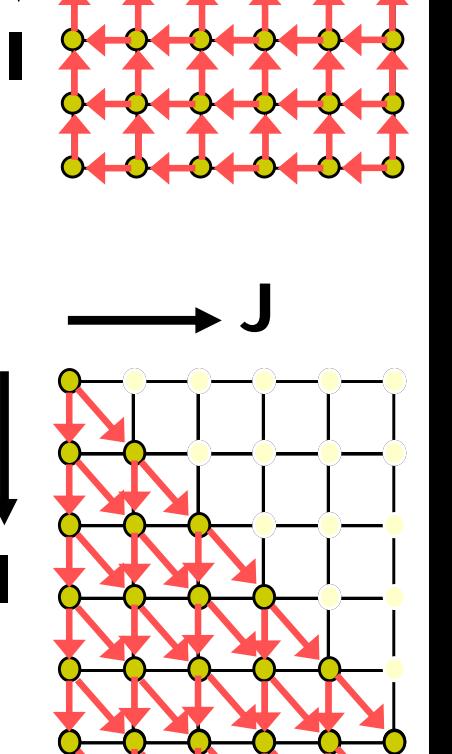

**J**

## **Granularity of Parallelism**

```
● Example
  FOR i = 1 to N-1FOR j = 1 to N-1A[i,j] = A[i,j] + A[i-1,j];
```

```
\bullet Gets transformed into
  FOR i = 1 to N-1Barrier();
      FOR j = 1+ myPid*Iters to MIN((myPid+1)*Iters, n-1)
         A[i,j] = A[i,j] + A[i-1,j]; 
      Barrier();
```
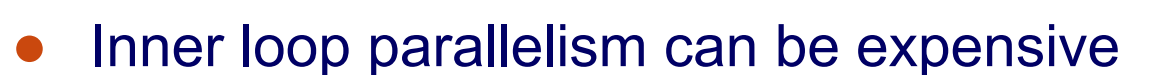

- Г Startup and teardown overhead of parallel regions
- **Lot of synchronization**
- $\overline{\phantom{a}}$ Can even lead to slowdowns

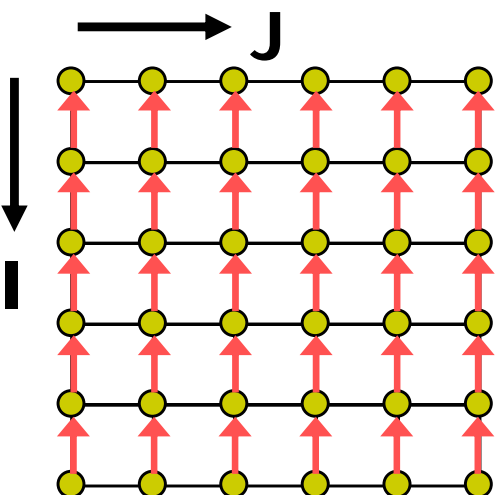

## **Granularity of Parallelism**

●Inner loop parallelism can be expensive

- Solutions
	- $\mathcal{L}_{\mathcal{A}}$  Don't parallelize if the amount of work within the loop is too small

or

 $\overline{\mathbb{R}^n}$ Transform into outer-loop parallelism

## **Outer Loop Parallelism**

● Example FOR  $i = 1$  to  $N-1$  $FOR$   $j = 1$  to  $N-1$  $A[i, j] = A[i, j] + A[i-1, j];$ 

```
● After Loop Transpose
   FOR j = 1 to N-1FOR i = 1 to N-1A[i,j] = A[i,j] + A[i-1,j];
```

```
● Get mapped into
```

```
Barrier();
FOR j = 1+ myPid*Iters to MIN((myPid+1)*Iters, n-1)
  FOR i = 1 to N-1A[i, j] = A[i, j] + A[i-1, j];Barrier();
```
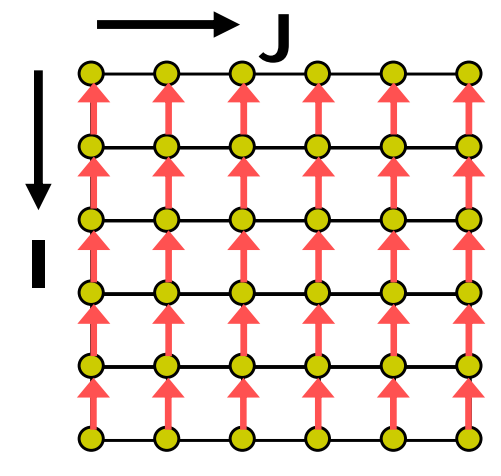

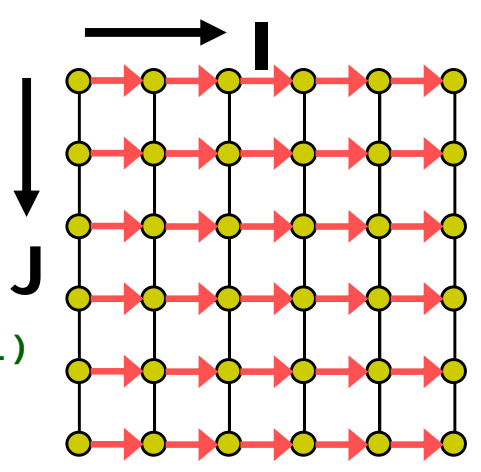

## **Outline**

- Parallel Execution
- Parallelizing Compilers
- Dependence Analysis
- Increasing Parallelization Opportunities
- **Generation of Parallel Loops**
- Communication Code Generation

## **Generating Transformed Loop Bounds**

for 
$$
i = 1
$$
 to n do  
\n $X[i] = \dots$   
\nfor  $j = 1$  to  $i - 1$  do  
\n $\dots = X[j]$ 

- Assume we want to parallelize the i loop
- ●What are the loop bounds?
- Use Projections of the Iteration Space
	- F Fourier-Motzkin Elimination Algorithm

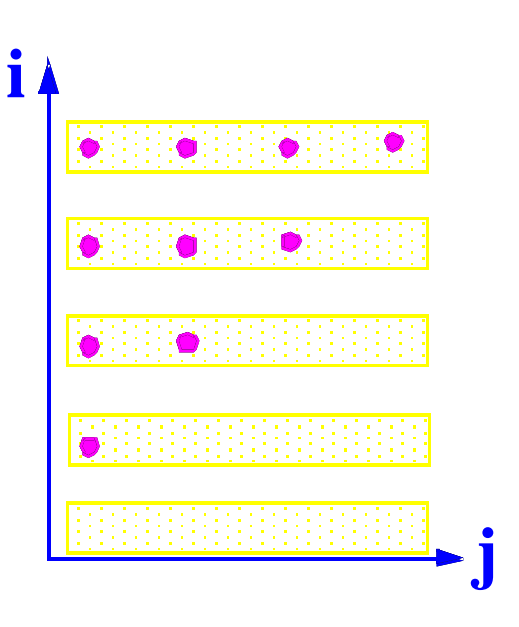

$$
\left\{ (p, i, j) \middle| \begin{array}{c} 1 \leq i \leq n \\ 1 \leq j \leq i-1 \\ i = p \end{array} \right\}
$$

## **Space of Iterations**

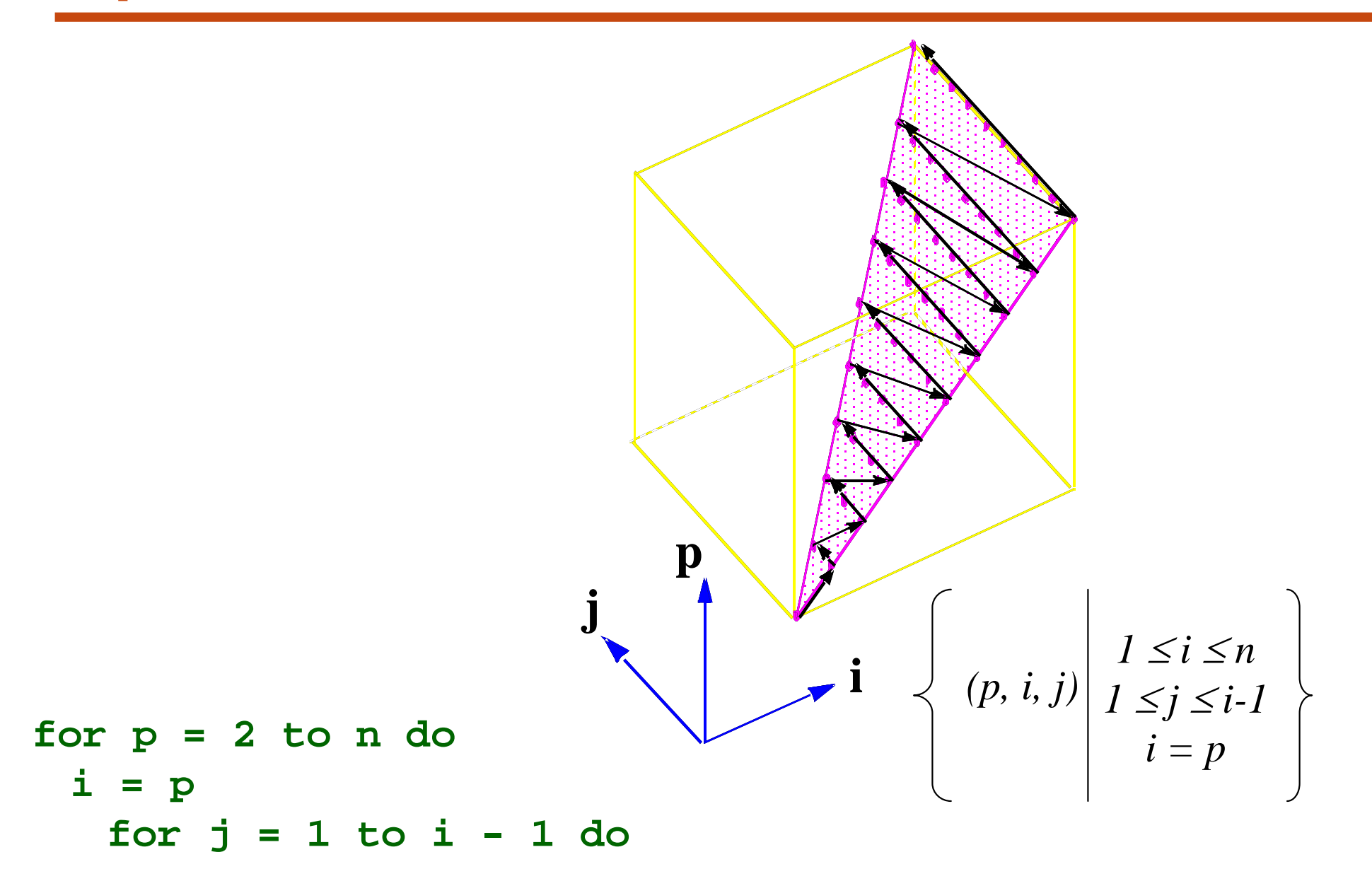

## **Projections**

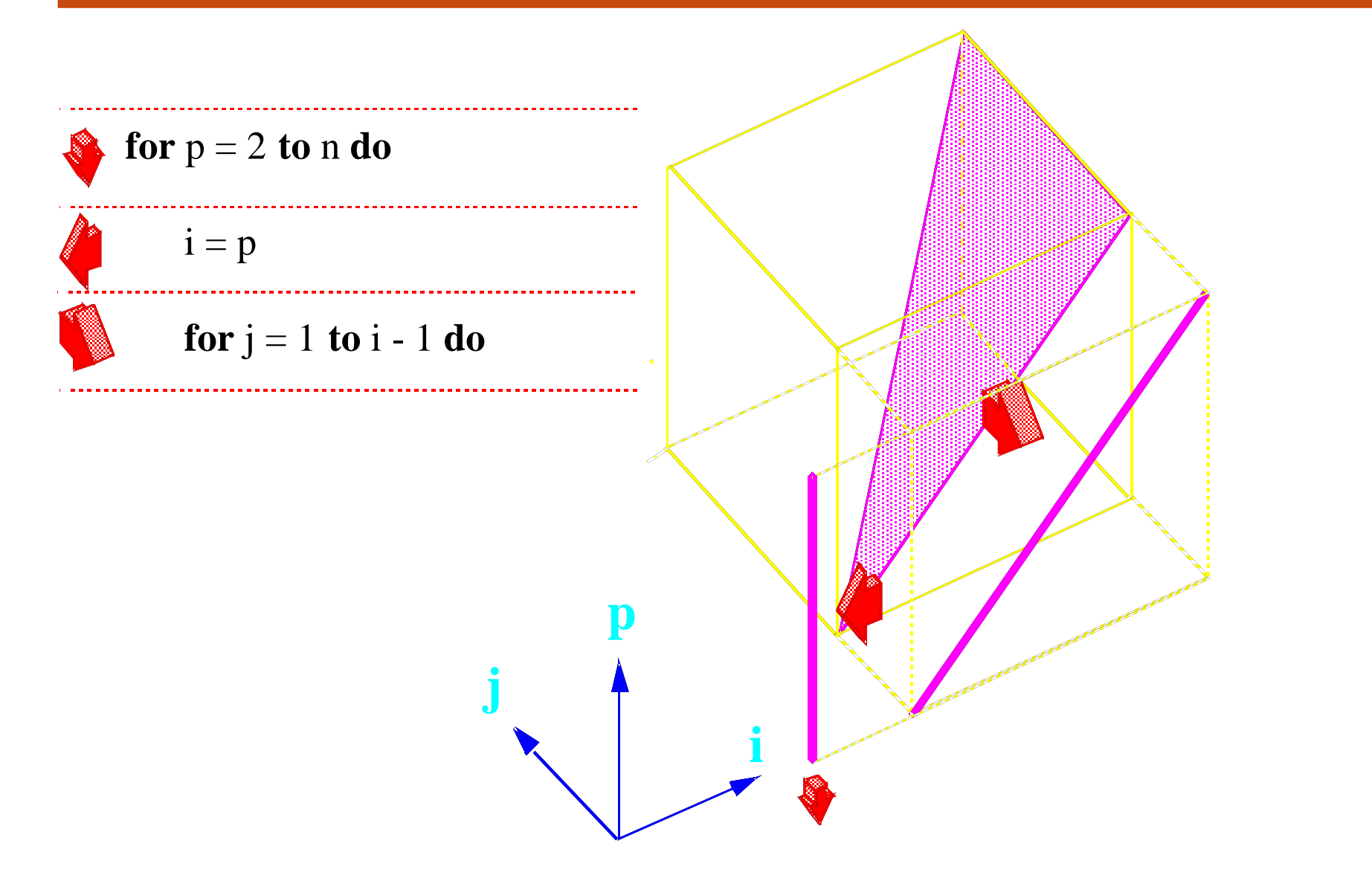

## **Projections**

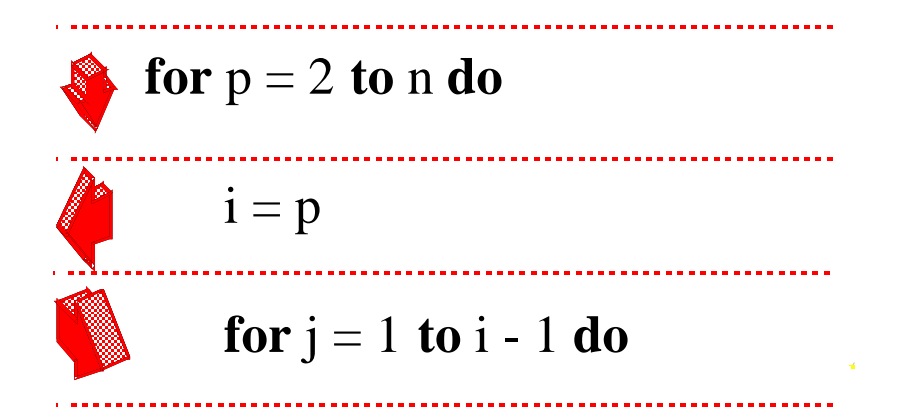

$$
p = my\_pid()
$$
  
if p >= 2 and p <= n then  
 $i = p$   
for j = 1 to i - 1 do

Prof. Saman Amarasinghe, MIT.  $\overline{55}$  55 6.189 IAP 2007 MIT

# **Fourier Motzkin Elimination**

- *1* ≤ *i*  ≤*n1*  ≤ *j*  ≤ *i-1*  $i = p$
- ●• Project i  $\rightarrow$  j  $\rightarrow$  p
- ● Find the bounds of i
	- *1* ≤*ij+1* ≤ *i p*  ≤ *i*
		- *i* ≤*n*
- *i*  ≤ *p* i: max $(1, j+1, p)$  to min $(n, p)$ i: p
- Eliminate i *1* ≤*nj+1* ≤ *n p*  ≤ *n 1*  ≤ *p j+1* ≤ *p p*  ≤ *p 1*  ≤ *j* ● Eliminate redundant *p*  ≤ *n 1*  ≤ *p j+1* ≤ *p 1*  ≤ *j*
- ●Continue onto finding bounds of j

## **Fourier Motzkin Elimination**

- *p*  ≤ *n*
- *1*  ≤ *p*
- *j+1* ≤ *p*
- *1*  ≤ *j*
- Find the bounds of j *1*  ≤ *j j*<sup>≤</sup> *p -1*
- j: 1 to  $p-1$
- Eliminate j *1*  ≤ *p – 1 p*  ≤ *n 1*  ≤ *p*
- Eliminate redundant *2*  ≤ *p p* ≤ *n*
- Find the bounds of p *2*  ≤ *p p* ≤ *n* p: 2 to n

$$
p = my\_pid()
$$
  
if p >= 2 and p <= n then  
for j = 1 to p - 1 do  
i = p

## **Outline**

- Parallel Execution
- Parallelizing Compilers
- Dependence Analysis
- Increasing Parallelization Opportunities
- Generation of Parallel Loops
- **Communication Code Generation**

## **Communication Code Generation**

- Cache Coherent Shared Memory Machine
	- **Generate code for the parallel loop nest**
- No Cache Coherent Shared Memory or Distributed Memory Machines
	- $\mathcal{L}_{\mathcal{A}}$ Generate code for the parallel loop nest
	- $\mathbb{R}^2$ Identify communication
	- **Example 2** Generate communication code

# **Identify Communication**

#### ● Location Centric

- Which locations written by processor 1 is used by processor 2?
- $\mathcal{L}(\mathcal{A})$ Multiple writes to the same location, which one is used?
- $\mathcal{L}_{\mathcal{A}}$ Data Dependence Analysis

#### ● Value Centric

- Who did the last write on the location read?
	- ––  $\,$  Same processor  $\rightarrow$  just read the local copy
	- –– Different processor  $\rightarrow$  get the value from the writer
	- $\,$  No one  $\,\Rightarrow\,$  Get the value from the original array

# **Last Write Trees (LWT)**

● Input: Read access and write access(es)

**for i = 1 to n do**  $for j = 1 to n do$ **A[j] = … … = X[j-1]**

● Output: a function mapping each read iteration to a writecreating that value

#### Location Centric Dependences

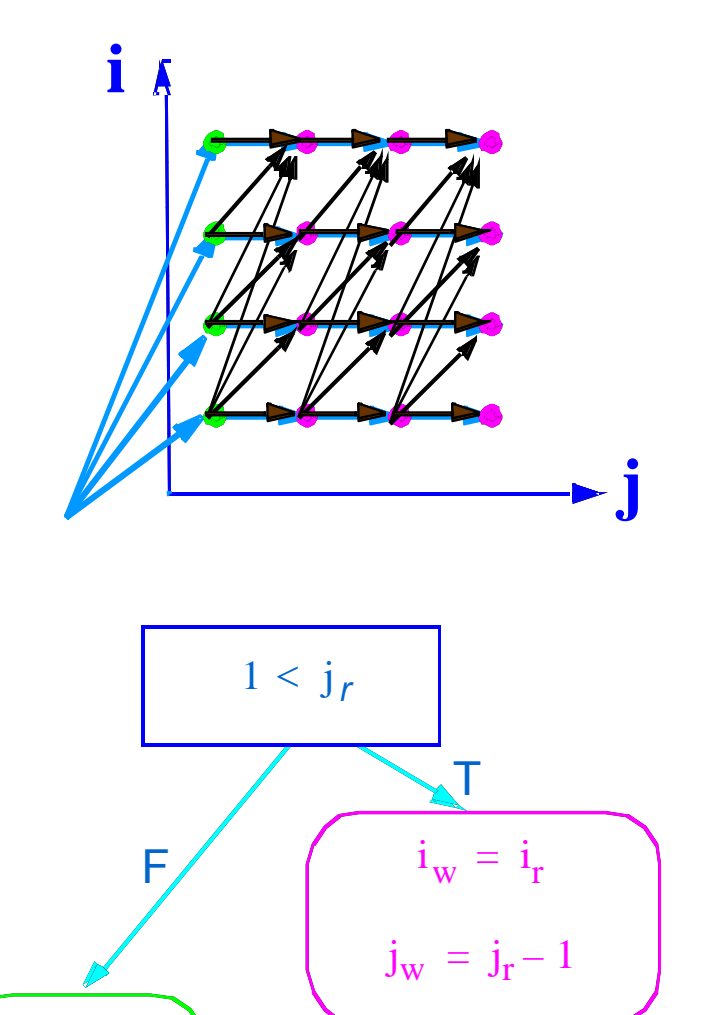

⊥

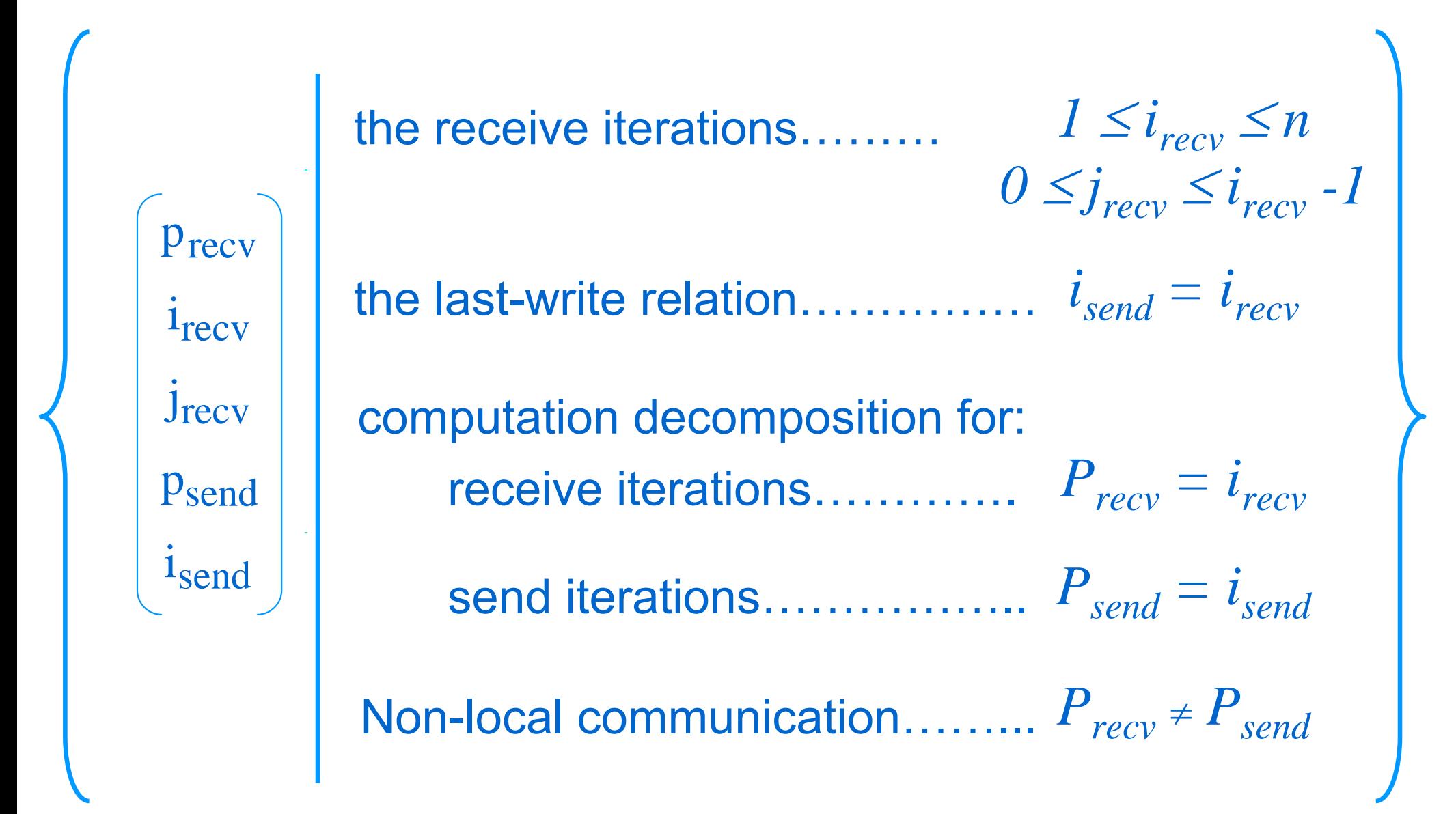

## **Communication Space**

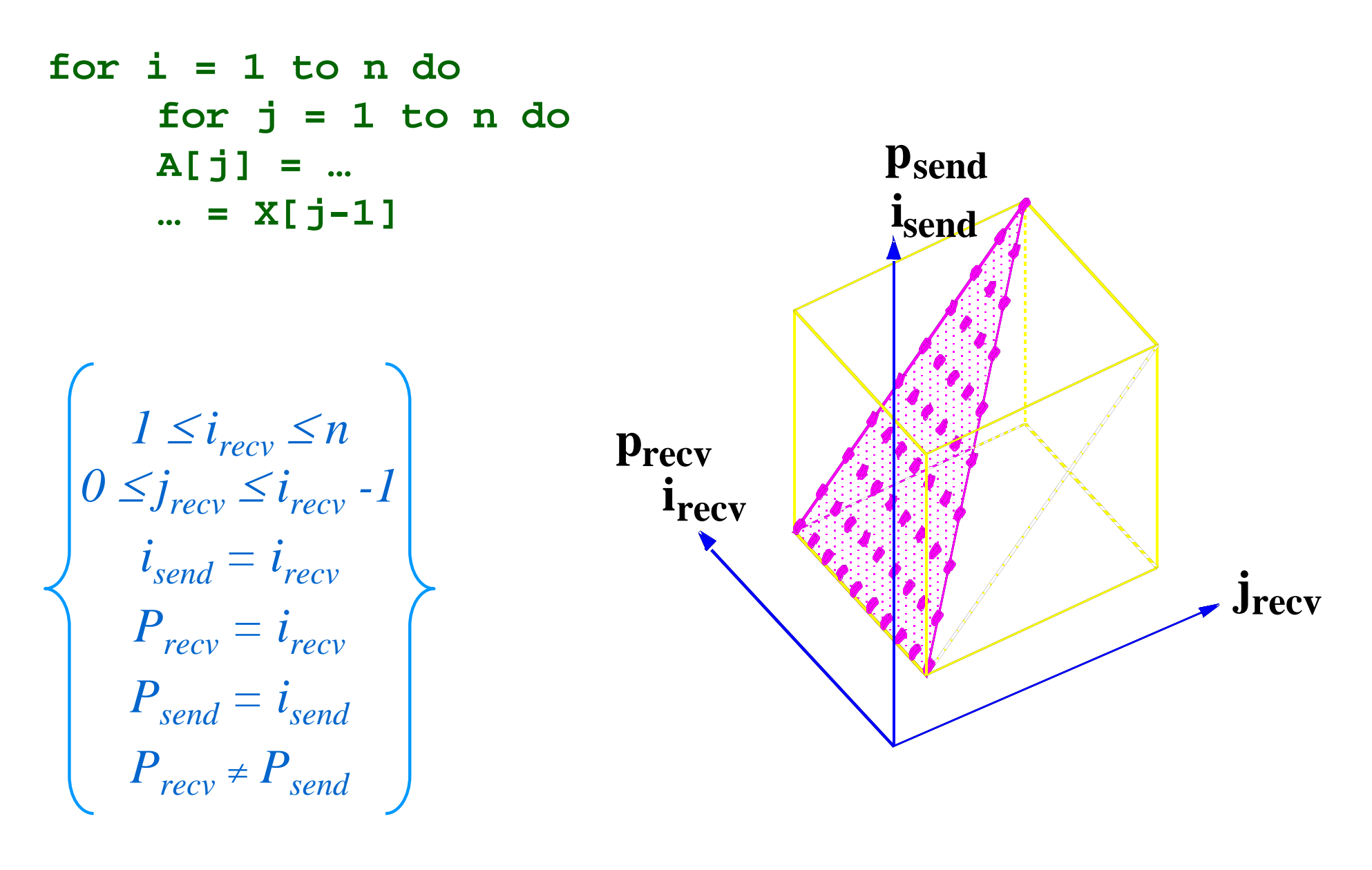

Prof. Saman Amarasinghe, MIT. 63 63 6.189 IAP 2007 MIT

# **Communication Loop Nests**

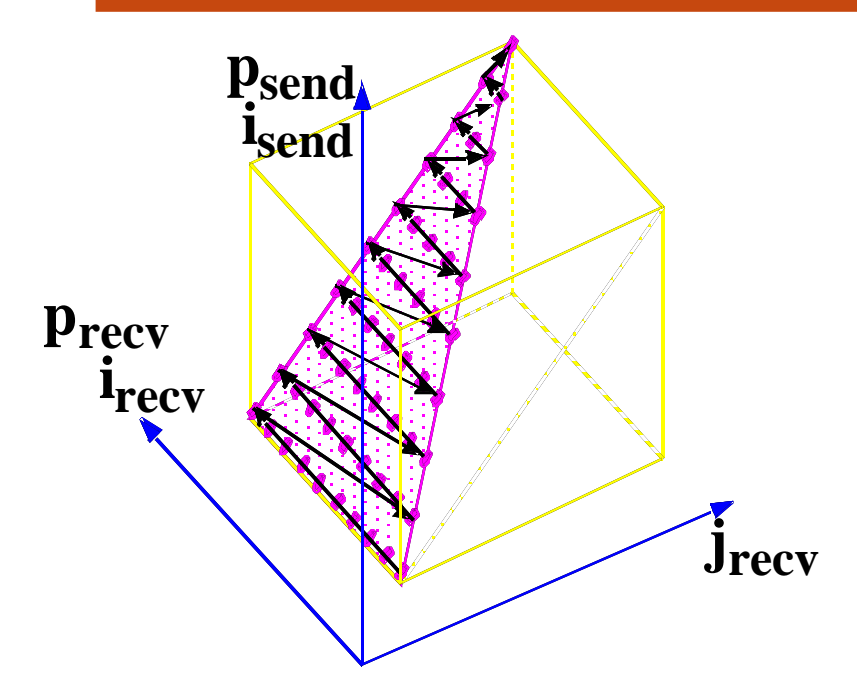

#### *Send Loop Nest*

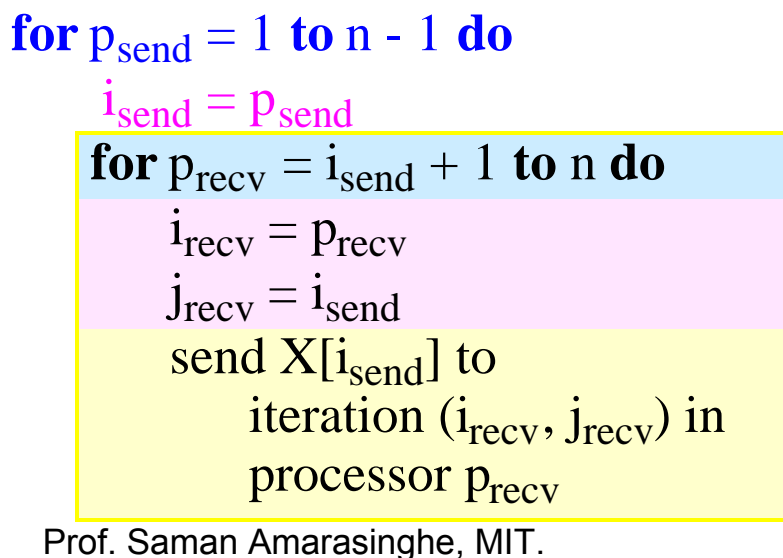

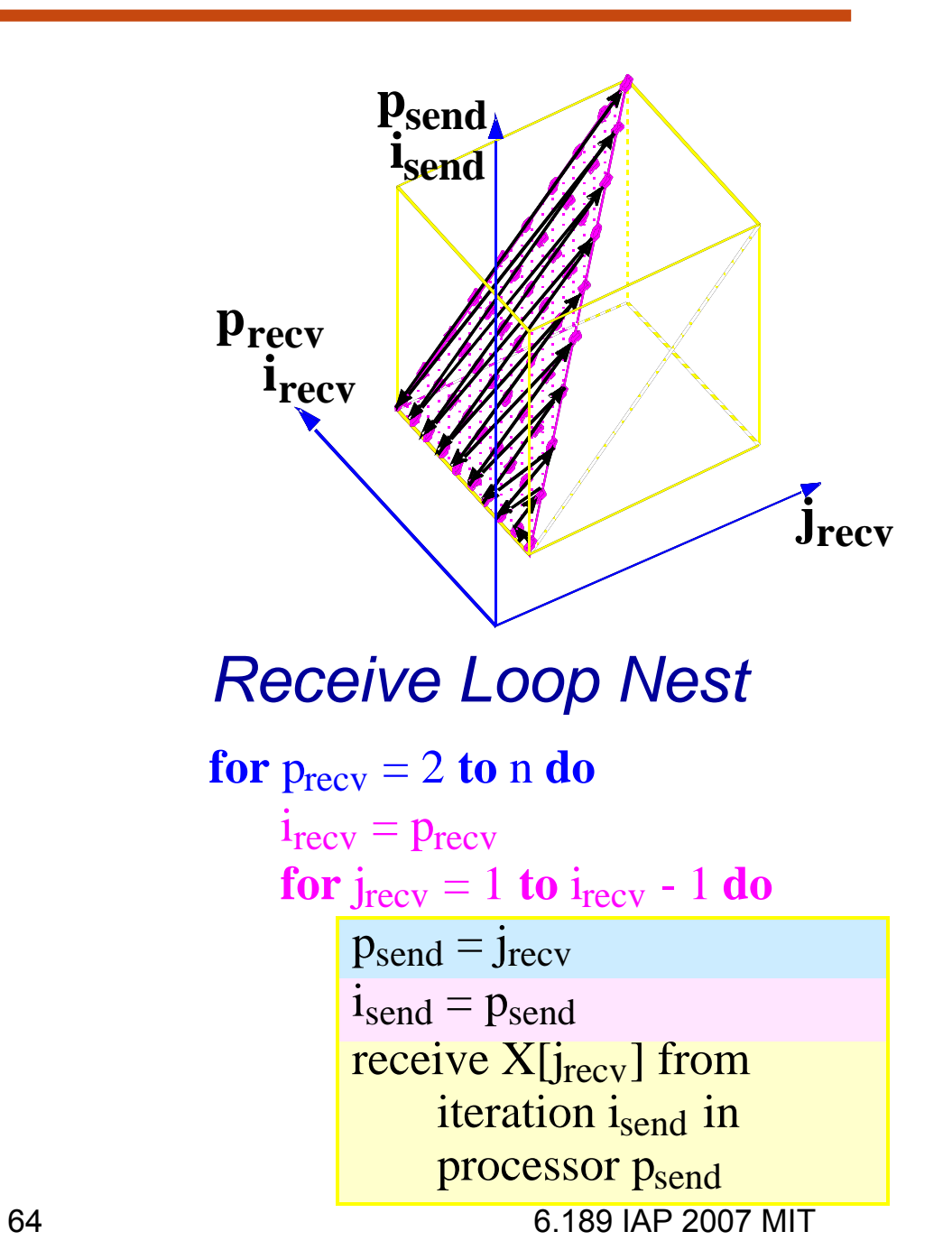

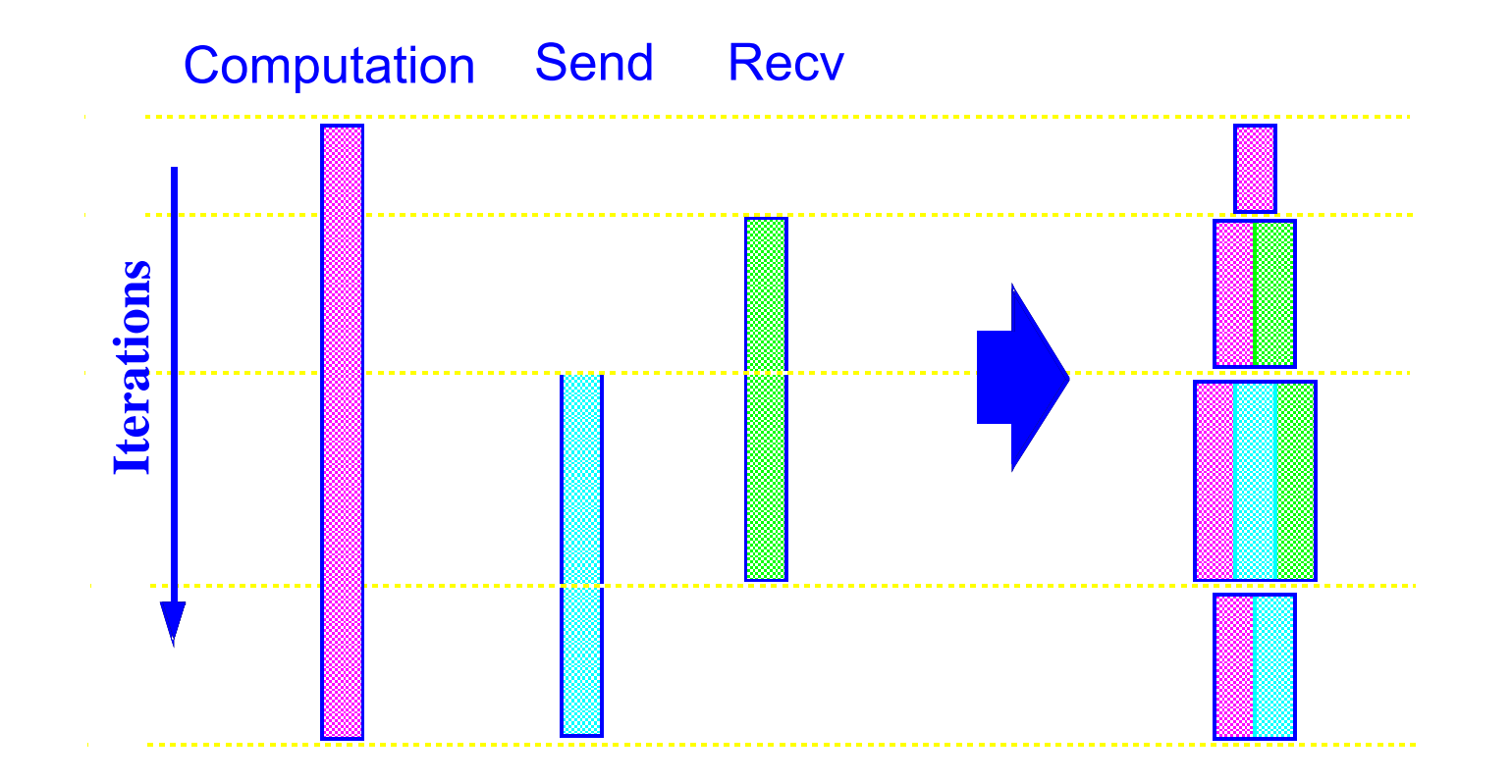

## **Merging Loop Nests**

```
if p == 1 then
  X[p] =...
  for pr = p + 1 to n do
       send X[p] to iteration (pr, p) in processor pr
if p >= 2 and p <= n - 1 then
  X[p] =...
  for pr = p + 1 to n do
       send X[p] to iteration (pr, p) in processor pr
  for j = 1 to p - 1 do
       receive X[j] from iteration (j) in processor j
       ... = X[j]
if p == n then
  X[p] =...
  for j = 1 to p - 1 do
       receive X[j] from iteration (j) in processor j
       \cdot \cdot \cdot = X[i]
```
# **Communication Optimizations**

- Eliminating redundant communication
- ●Communication aggregation
- Multi-cast identification
- Local memory management

## **Summary**

- $\bullet$  Automatic parallelization of loops with arrays
	- $\mathcal{L}_{\mathcal{A}}$ Requires Data Dependence Analysis
	- $\mathcal{L}_{\mathcal{A}}$ Iteration space & data space abstraction
	- $\mathcal{L}_{\mathcal{A}}$ An integer programming problem
- ●Many optimizations that'll increase parallelism
- $\bullet$  Transforming loop nests and communication code generation
	- $\mathcal{L}_{\text{max}}$ Fourier-Motzkin Elimination provides a nice framework